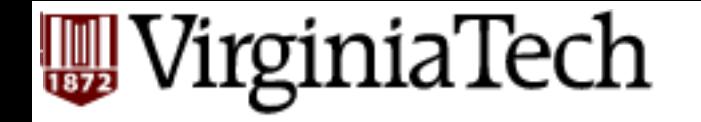

# **CS** 4604: Introduction to **Database Management Systems**

*B. Aditya Prakash*  Lecture #12: NoSQL and MapReduce

### WirginiaTech

(some slides from Xiao Yu)

### **NO SQL**

WirginiaTech

# **Why No SQL?**

#### HOW TO WRITE A CV

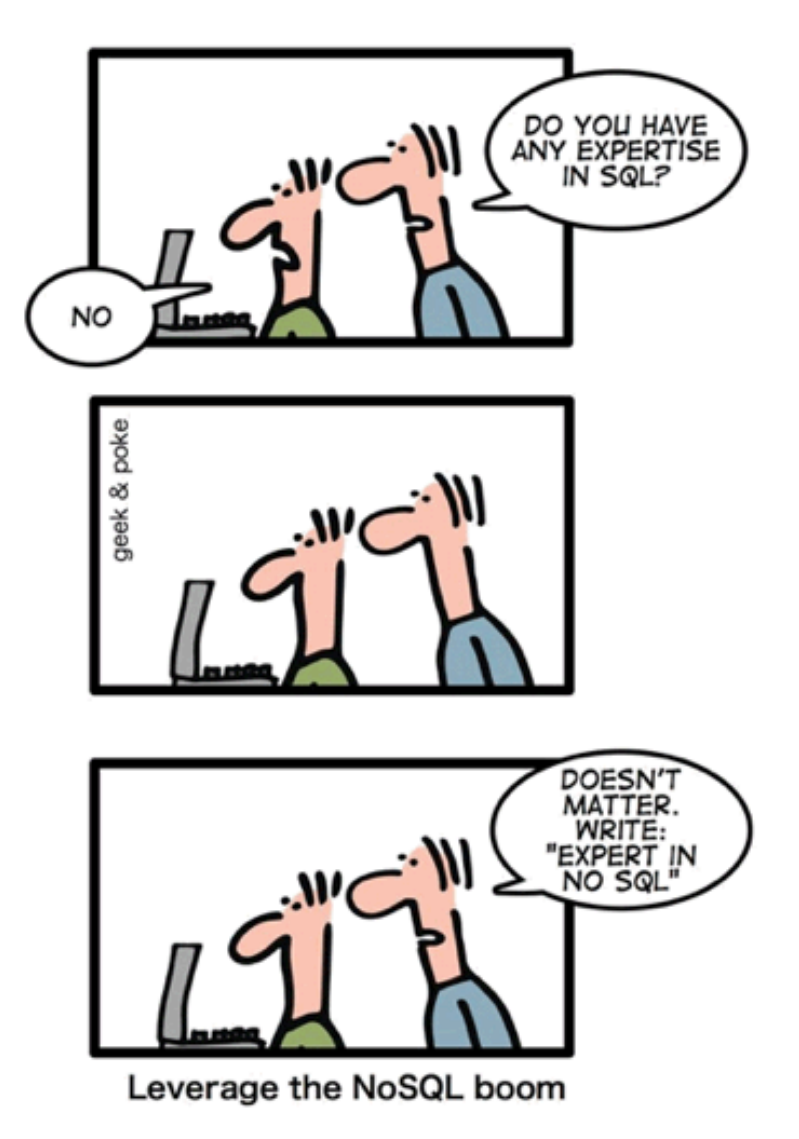

VirginiaTech

### **RDBMS**

- The predominant choice in storing data
	- $-$  Not so true for data miners since we much in txt files.
- First formulated in 1969 by Codd
	- We are using RDBMS everywhere

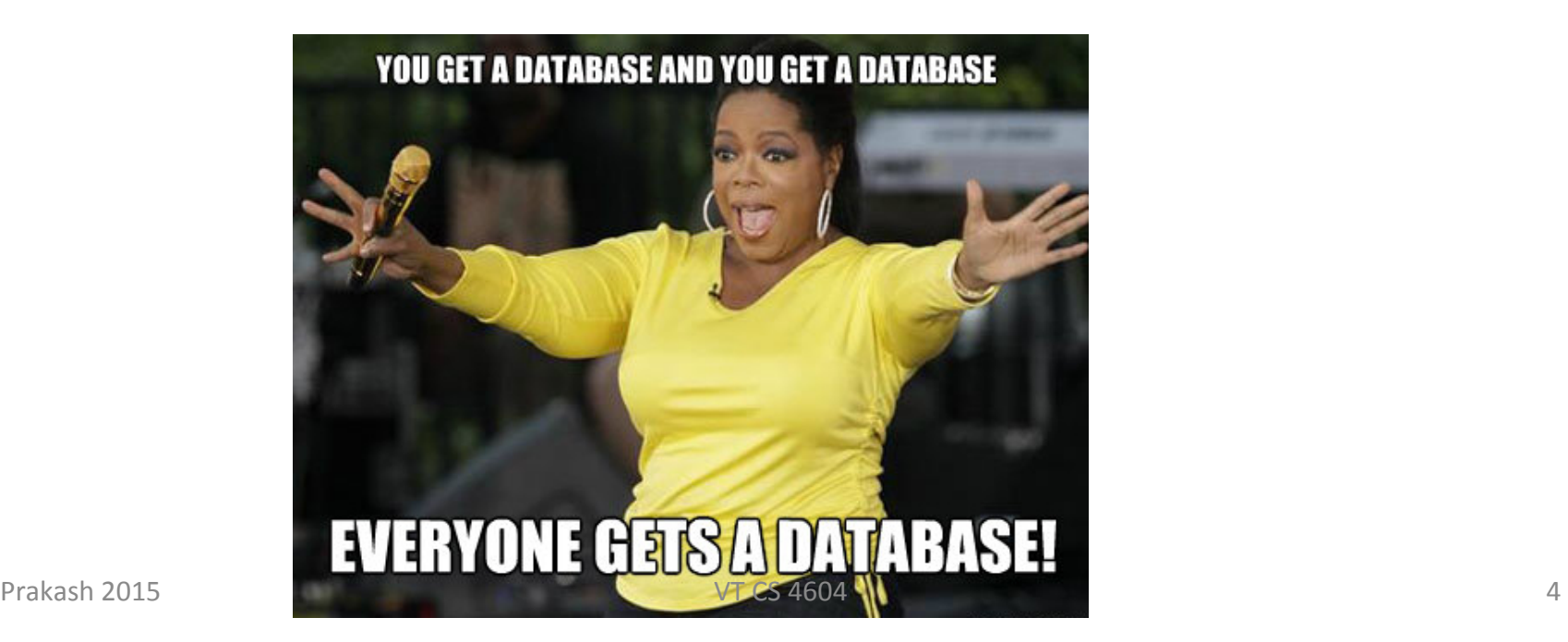

### **WirginiaTech**

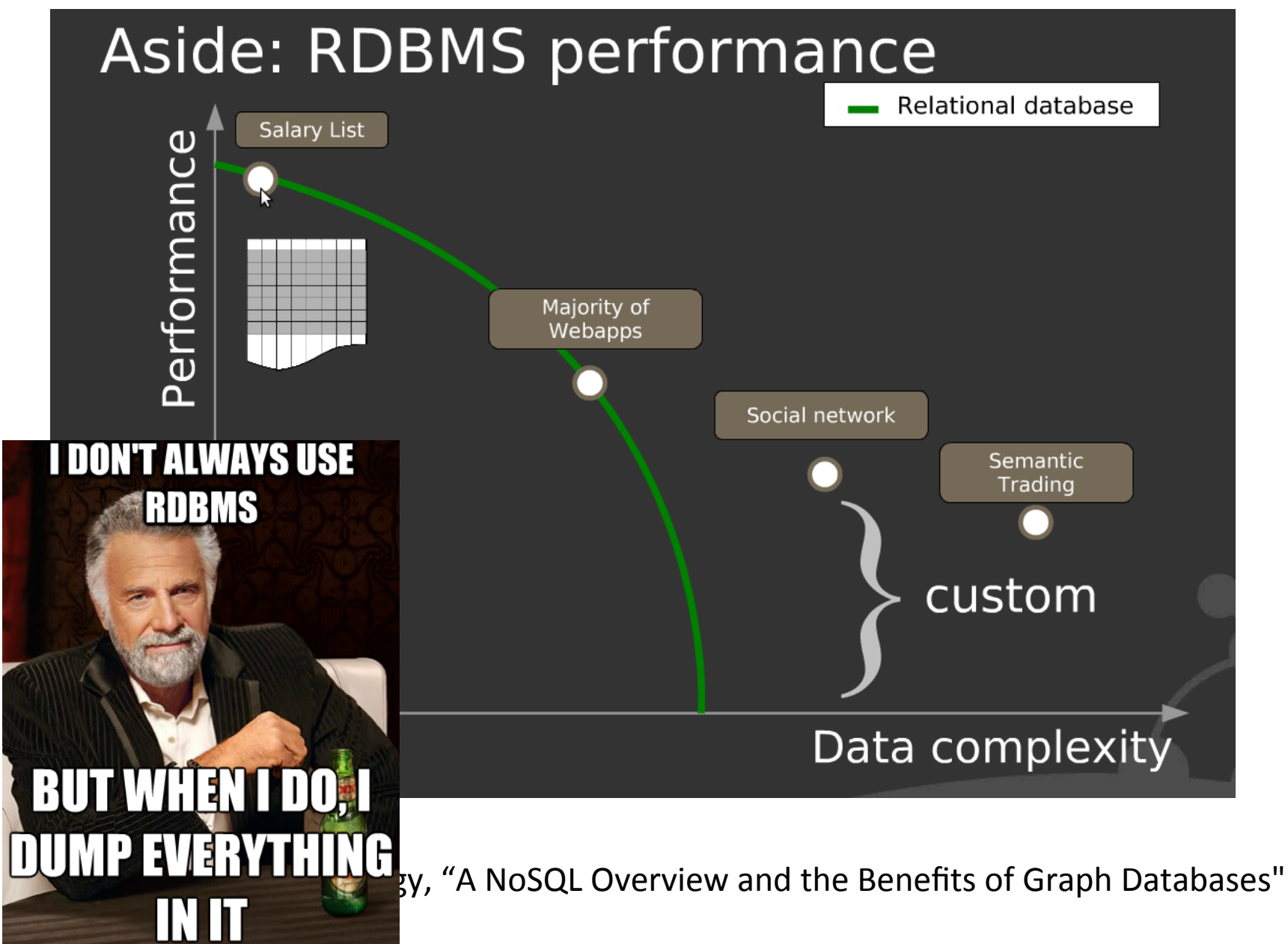

Prakash 2015 **Systems COLLEGE 2018** Superintendent State UT CS 4604

#### VirginiaTech 鰂

### When **RDBMS** met Web 2.0

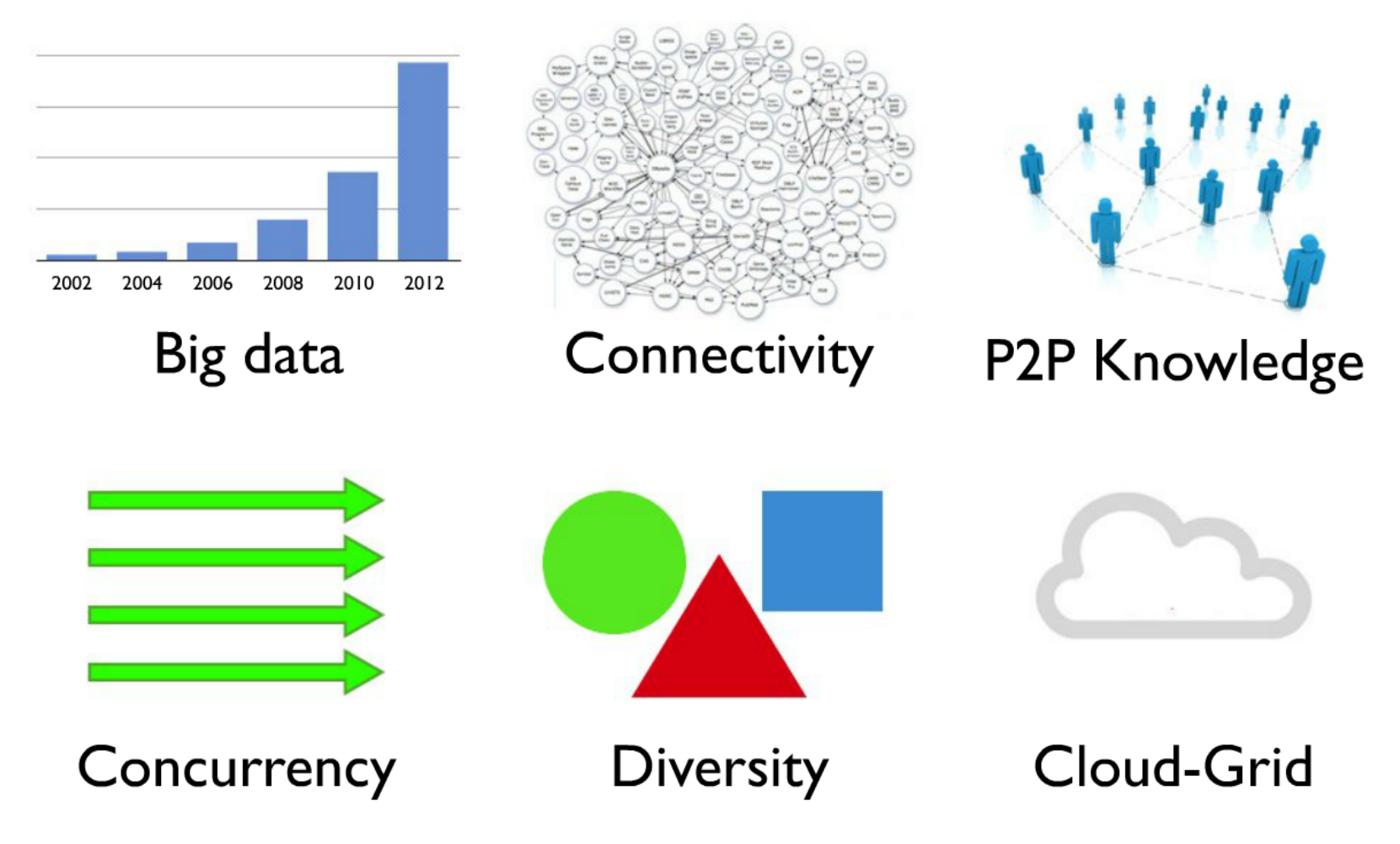

Slide from Lorenzo Alberton, "NoSQL Databases: Why, what and when"

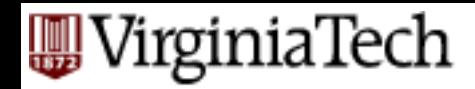

# **What to do if data is really large?**

■ Peta-bytes (exabytes, zettabytes .....)

- Google processed 24 PB of data per day (2009)
- FB adds 0.5 PB per day

 $\sf I\sf e$ 

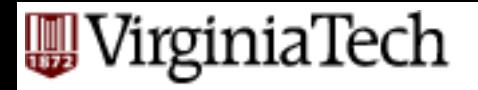

# **BIG** data

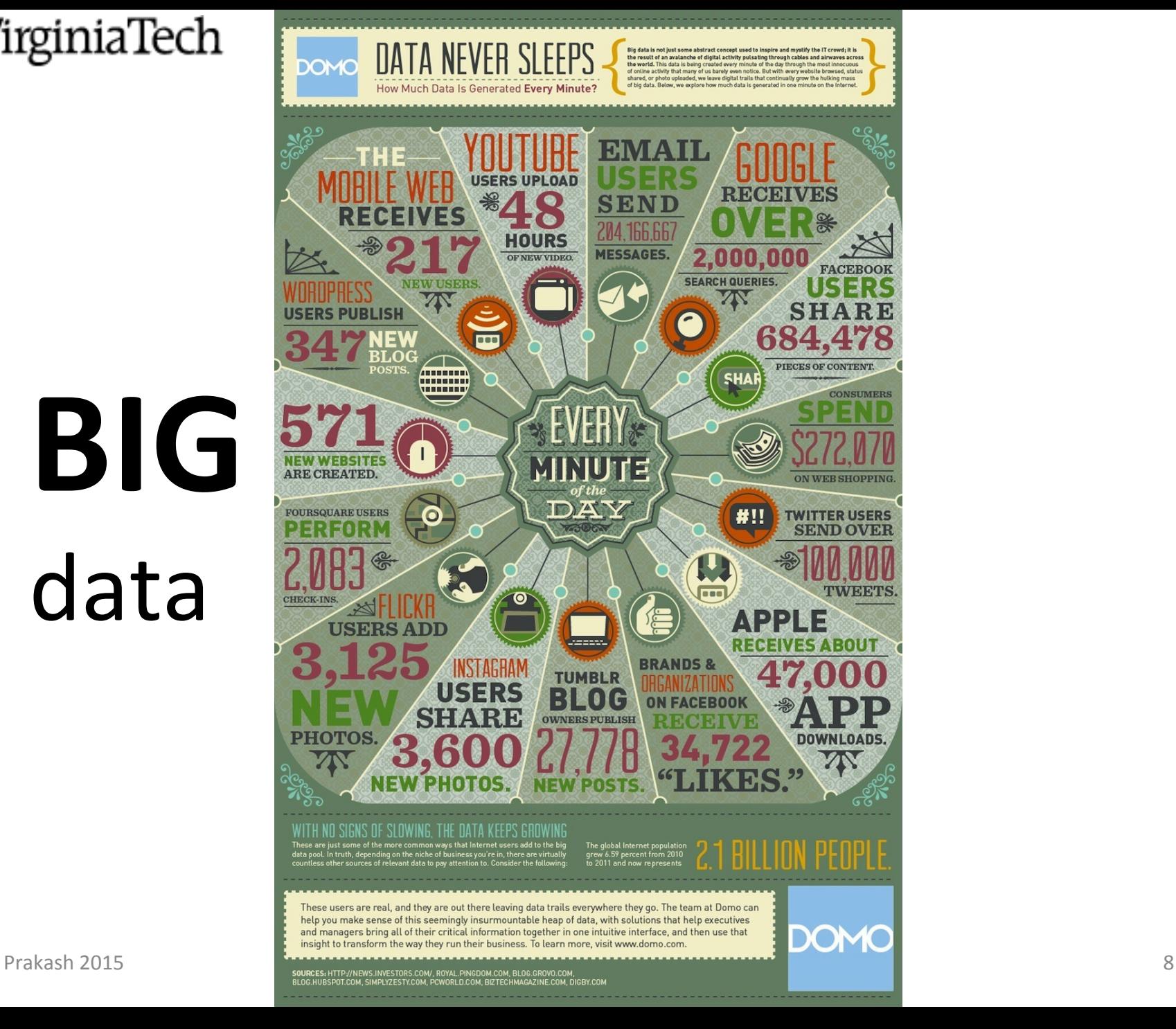

### VirginiaTech

# **What's Wrong with Relational DB?**

- Nothing is wrong. You just need to use the right tool.
- $\blacksquare$  Relational is hard to scale.
	- Easy to scale reads
	- $-$  Hard to scale writes

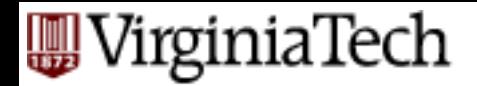

# **What's NoSQL?**

- The misleading term "NoSQL" is short for "Not Only SQL".
- non-relational, schema-free, non-(quite)-ACID  $-$  More on ACID transactions later in class
- horizontally scalable, distributed, easy replication support
- simple API

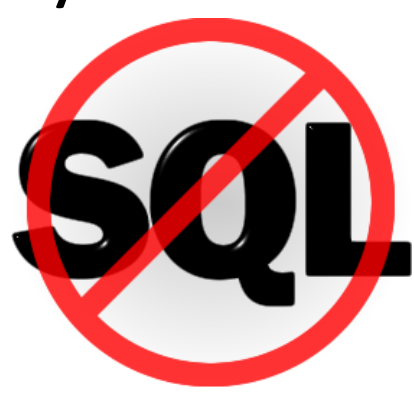

### 'irginiaTech

# **Four (emerging) NoSQL Categories**

- Key-value  $(K-V)$  stores
	- Based on Distributed Hash Tables/ Amazon's Dynamo paper \*
	- Data model: (global) collection of K-V pairs
	- Example: Voldemort
- Column Families
	- BigTable clones \*\*
	- $-$  Data model: big table, column families
	- Example: HBase, Cassandra, Hypertable

\*G DeCandia et al, Dynamo: Amazon's Highly Available Key-value Store, SOSP 07 \*\* F Chang et al, Bigtable: A Distributed Storage System for Structured Data, OSDI 06 Prakash 2015 **11 VT CS 4604 11** 

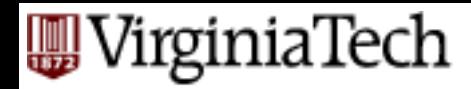

# **Four (emerging) NoSQL Categories**

- Document databases
	- Inspired by Lotus Notes
	- $-$  Data model: collections of K-V Collections
	- Example: CouchDB, MongoDB
- Graph databases
	- $-$  Inspired by Euler & graph theory
	- $-$  Data model: nodes, relations, K-V on both
	- Example: AllegroGraph, VertexDB, Neo4j

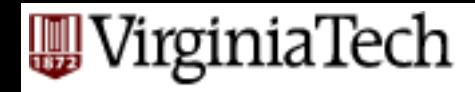

# **Focus of Different Data Models**

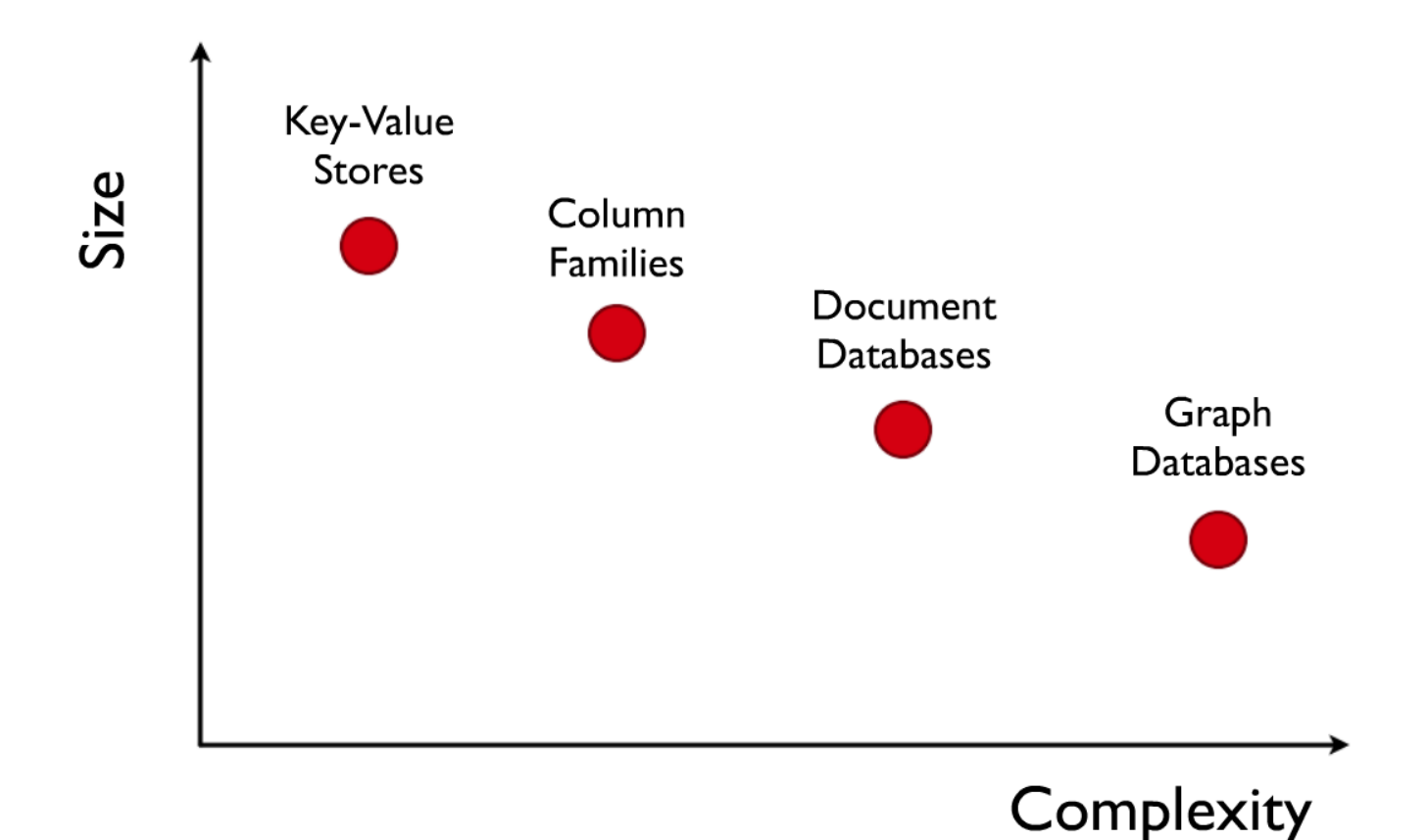

Slide from neo technology, "A NoSQL Overview and the Benefits of Graph Databases"

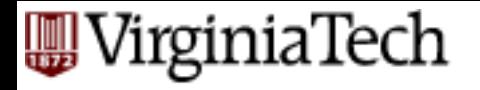

### **C-A-P** "theorem"

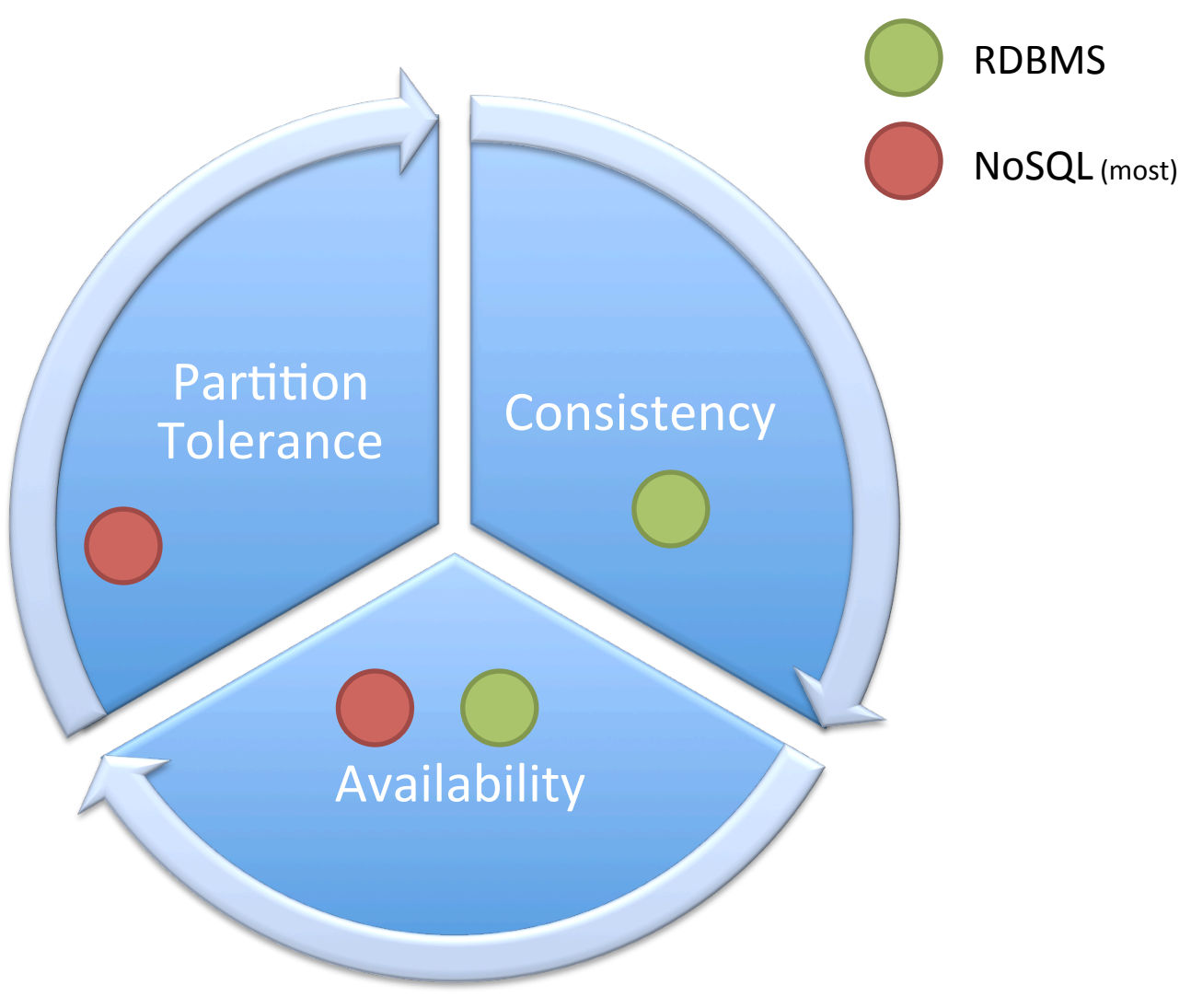

### 'irginiaTech

# Bigness **When to use NoSQL?**

- 
- Massive write performance
	- Twitter generates 7TB / per day (2010)
- Fast key-value access
- Flexible schema or data types
- Schema migration
- Write availability
	- Writes need to succeed no matter what (CAP, partitioning)
- Easier maintainability, administration and operations
- No single point of failure
- Generally available parallel computing
- Programmer ease of use
- Use the right data model for the right problem
- **E** Avoid hitting the wall
- Distributed systems support
- Tunable CAP tradeoffs from http://highscalability.com/

### *J*irginiaTech

### **Key-Value Stores**

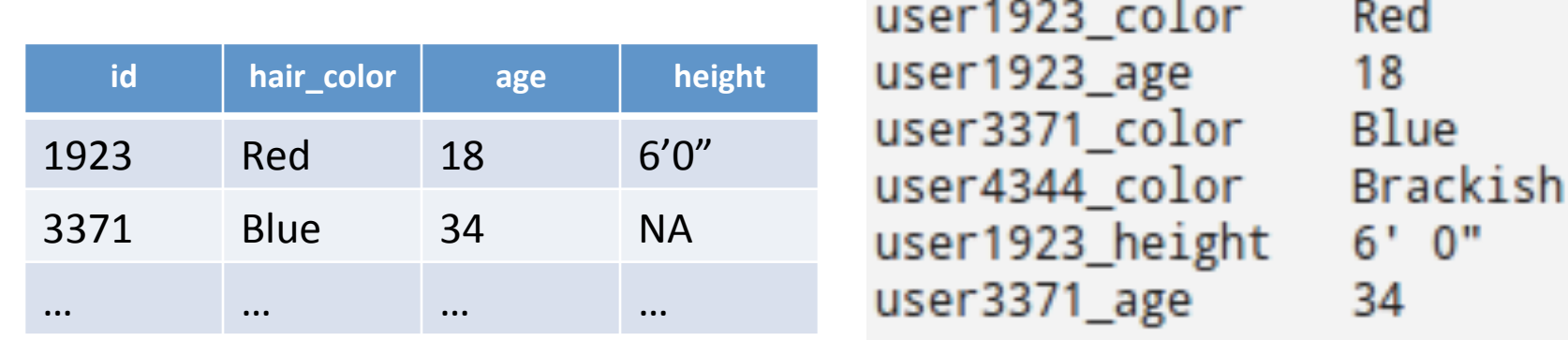

Table in relational db Store/Domain in Key-Value db

lue

Find users whose age is above 18? Find all attributes of user 1923? Find users whose hair color is Red and age is 19? (Join operation) Calculate average age of all grad students?

### VirginiaTech

### **Voldemort in LinkedIn**

#### **People You May Know**

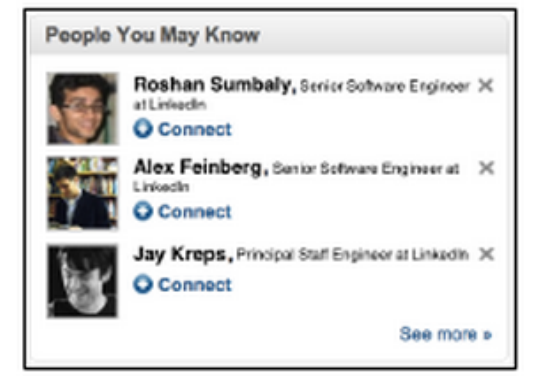

#### Viewers of this profile also viewed

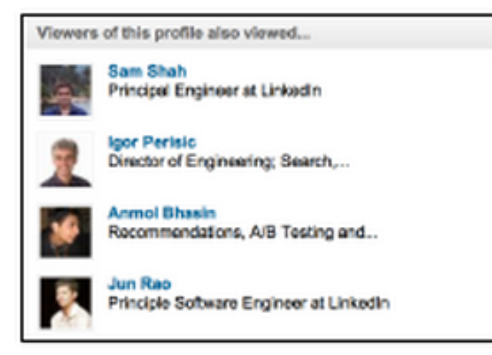

#### **Related Searches**

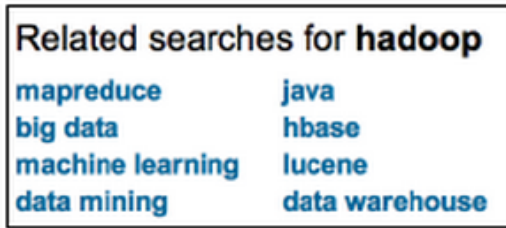

#### Events you may be interested in

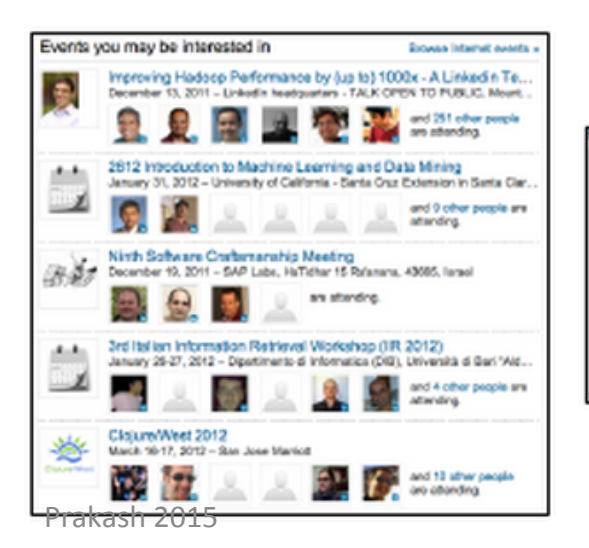

#### **LinkedIn Skills**

#### Jobs you may be interested in

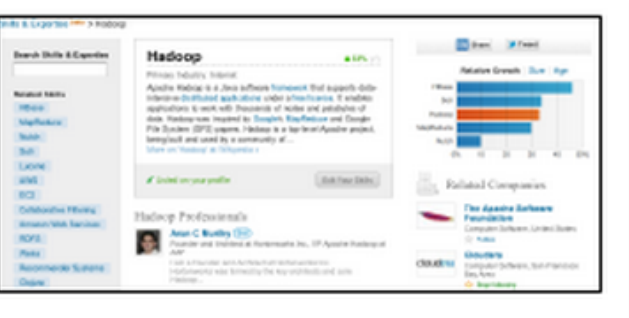

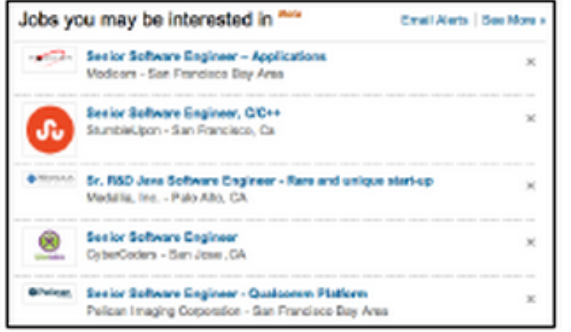

 $\frac{1}{\frac{1}{\text{K}}\cdot\frac{1}{\text{K}}\cdot\frac{1}{\text{K}}\$ 

### **Voldemort vs MySQL**

MySQL - Voldemort

**WirginiaTech** 

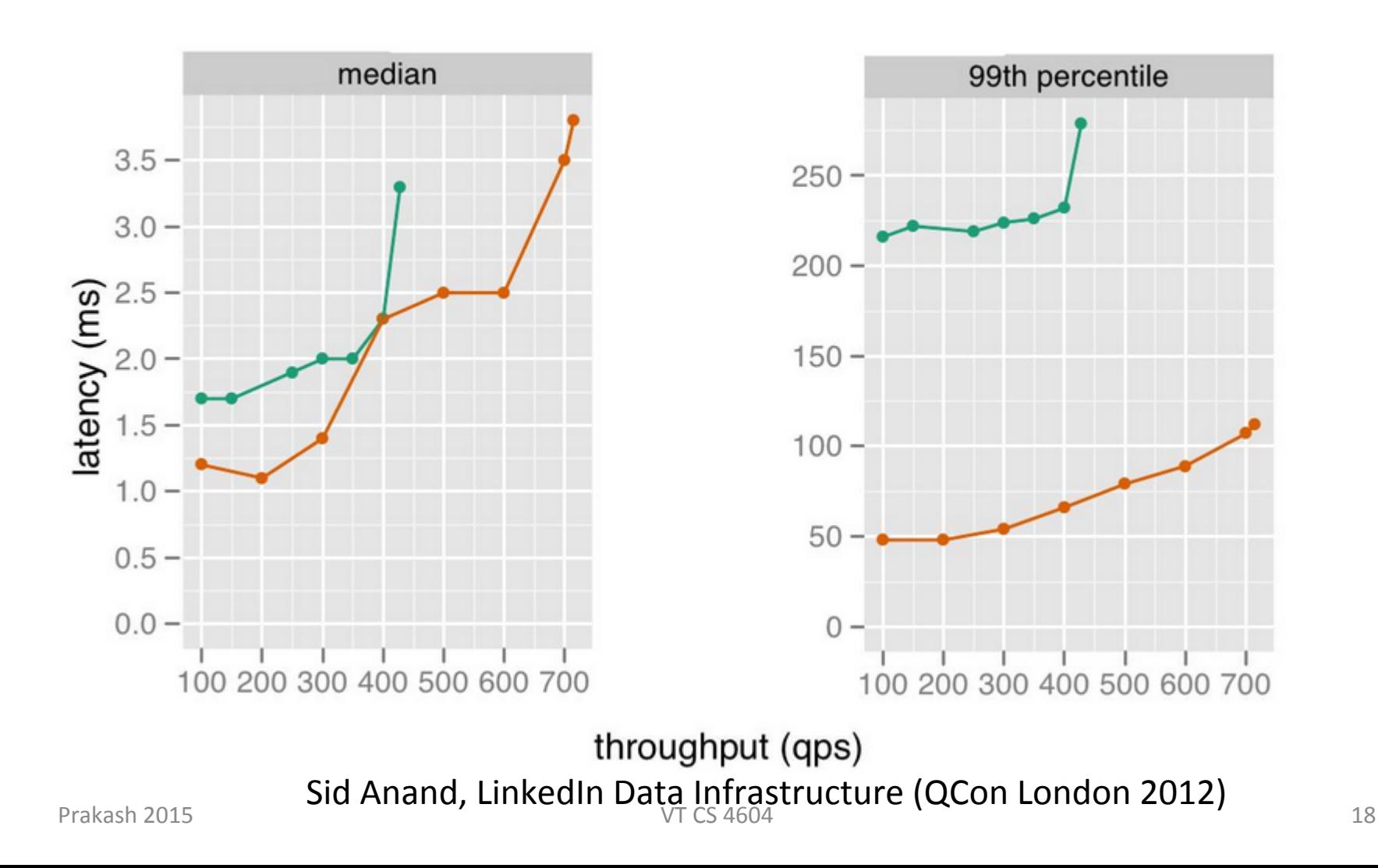

VirginiaTech

# **Column Families – BigTable like**

Sparse, distributed, persistent multi-dimensional sorted map indexed by (row\_key, column\_key, timestamp)

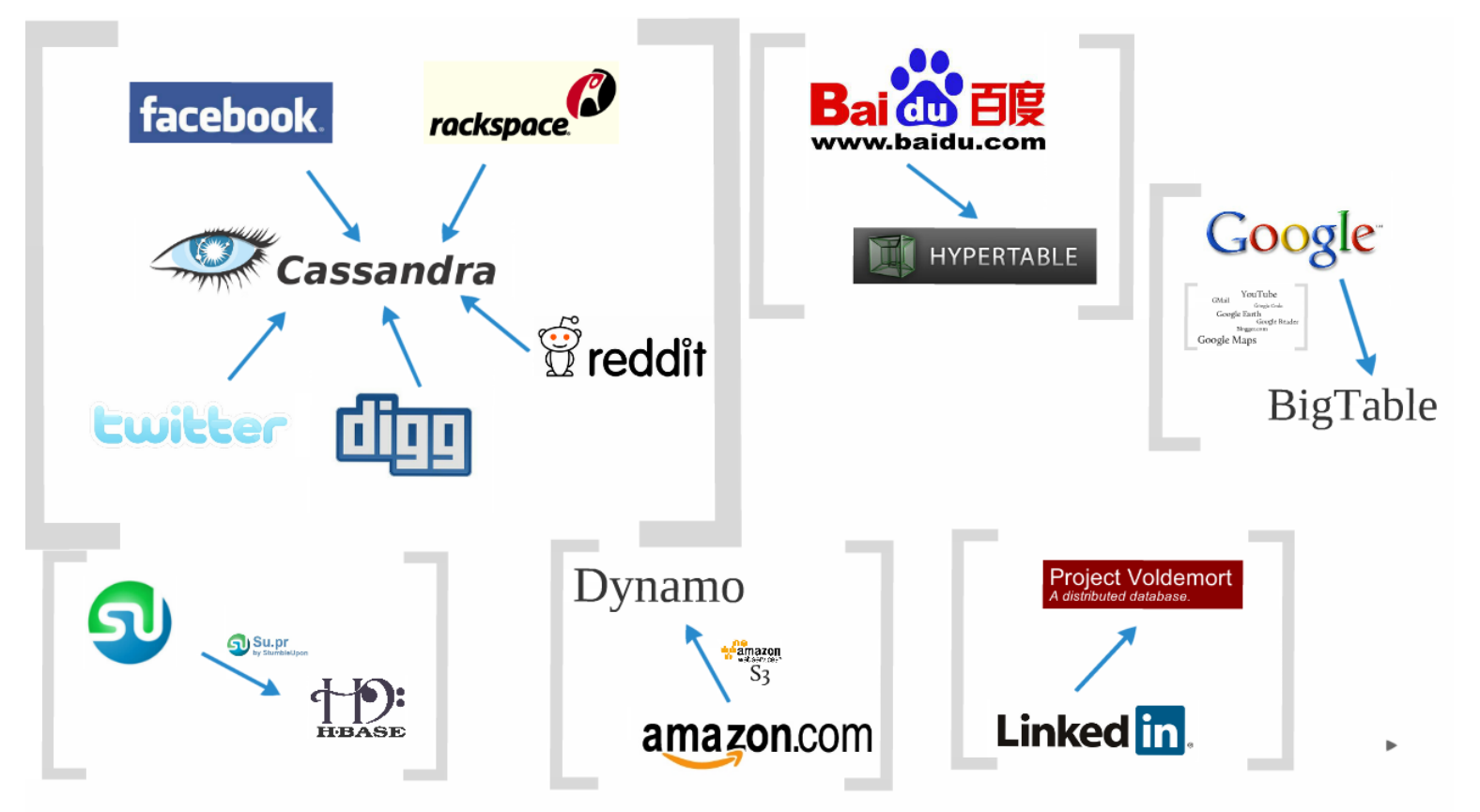

Prakash 2015<br>F Chang, et al, Bigtable: A Distributed Storage System for Structured Data, osdi 06

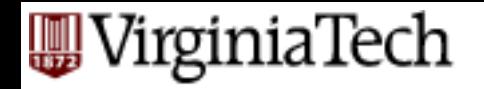

# **BigTable Data Model**

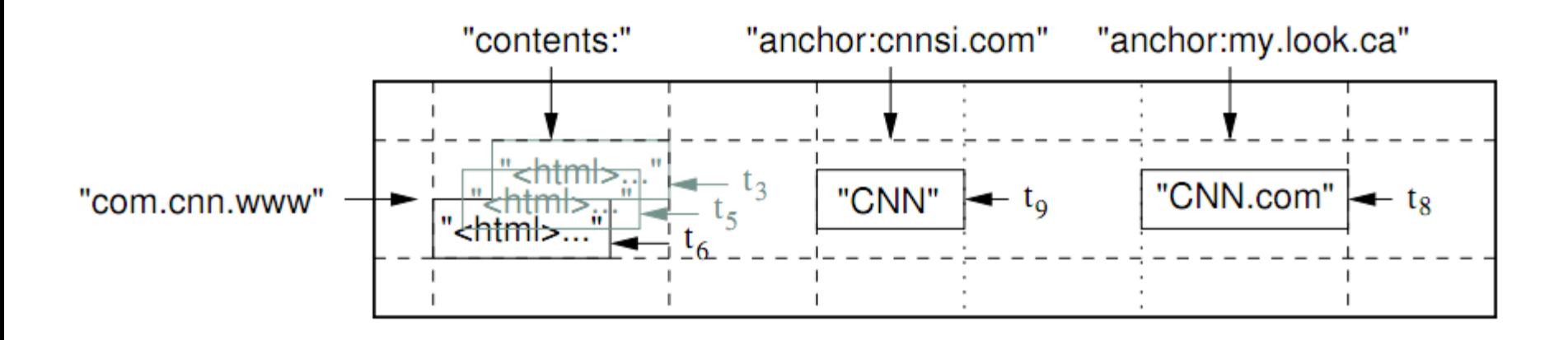

The row name is a reversed URL. The contents column family contains the page contents, and the anchor column family contains the text of any anchors that reference the page.

### **WirginiaTech**

### **BigTable Performance**

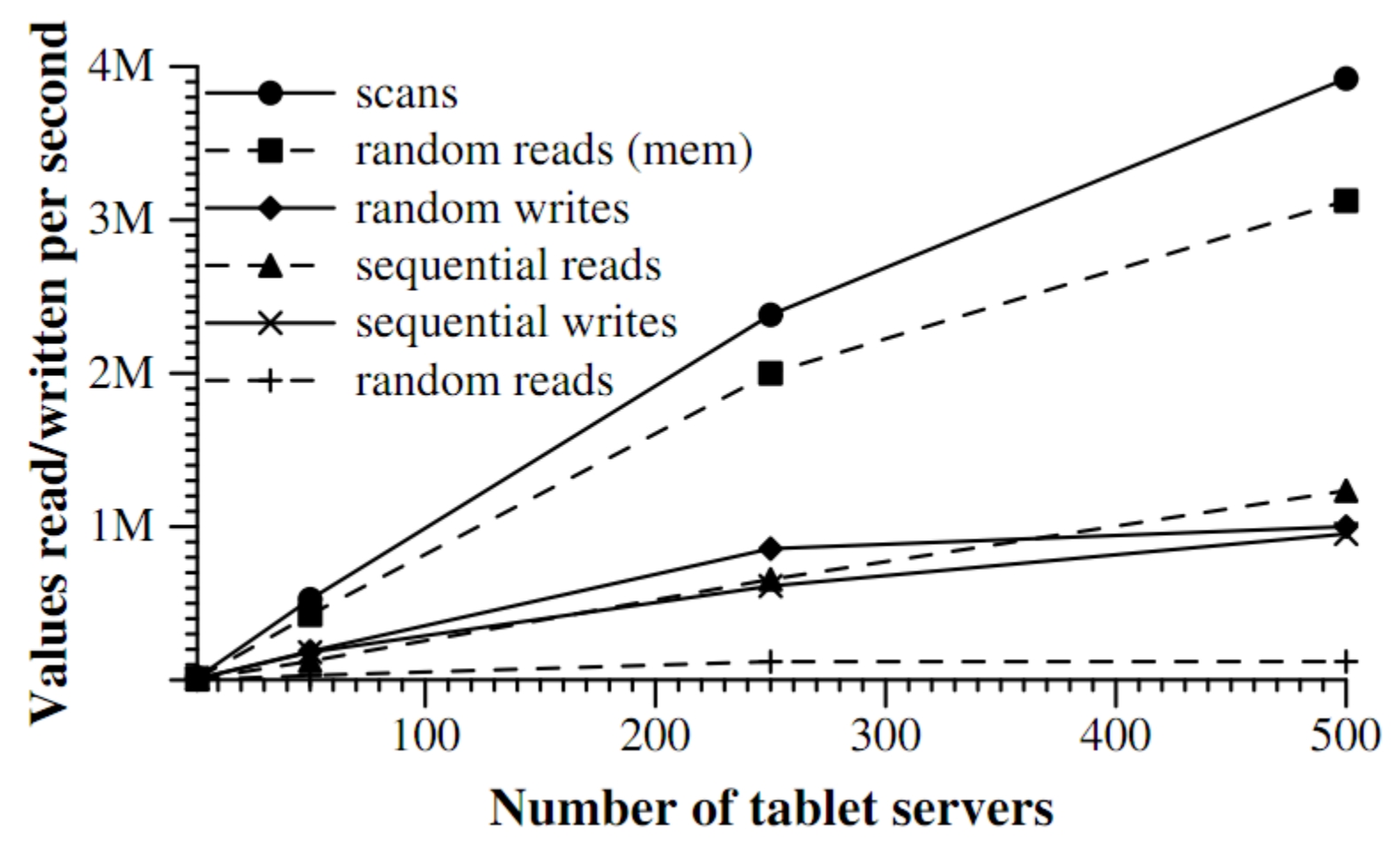

#### VirginiaTech

### **Document Database - mongoDB**

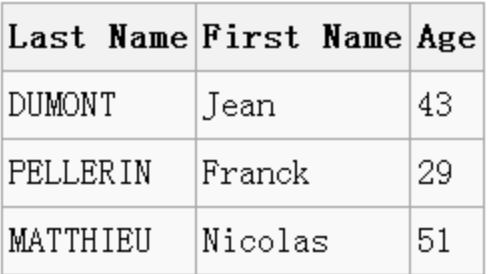

Table in relational db

 $\texttt{``\_id'': ObjectId("4efa8d2b7d284dad101e4bc9'')},$ "Last Name": "DUMONT", "First Name": "Jean",  $"Age"$ : 43 Η, "\_id": ObjectId("4efa8d2b7d284dad101e4bc7"), "Last Name": "PELLERIN", "First Name": "Franck",  $"$ Age": 29, "Address": "1 chemin des Loges", "City": "VERSAILLES"

Documents in a collection

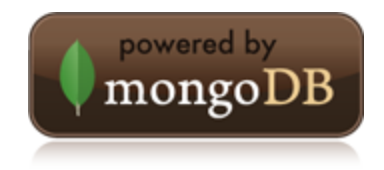

Initial release 2009

Open source, document db Json-like document with dynamic schema

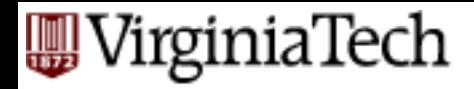

### **mongoDB Product Deployment**

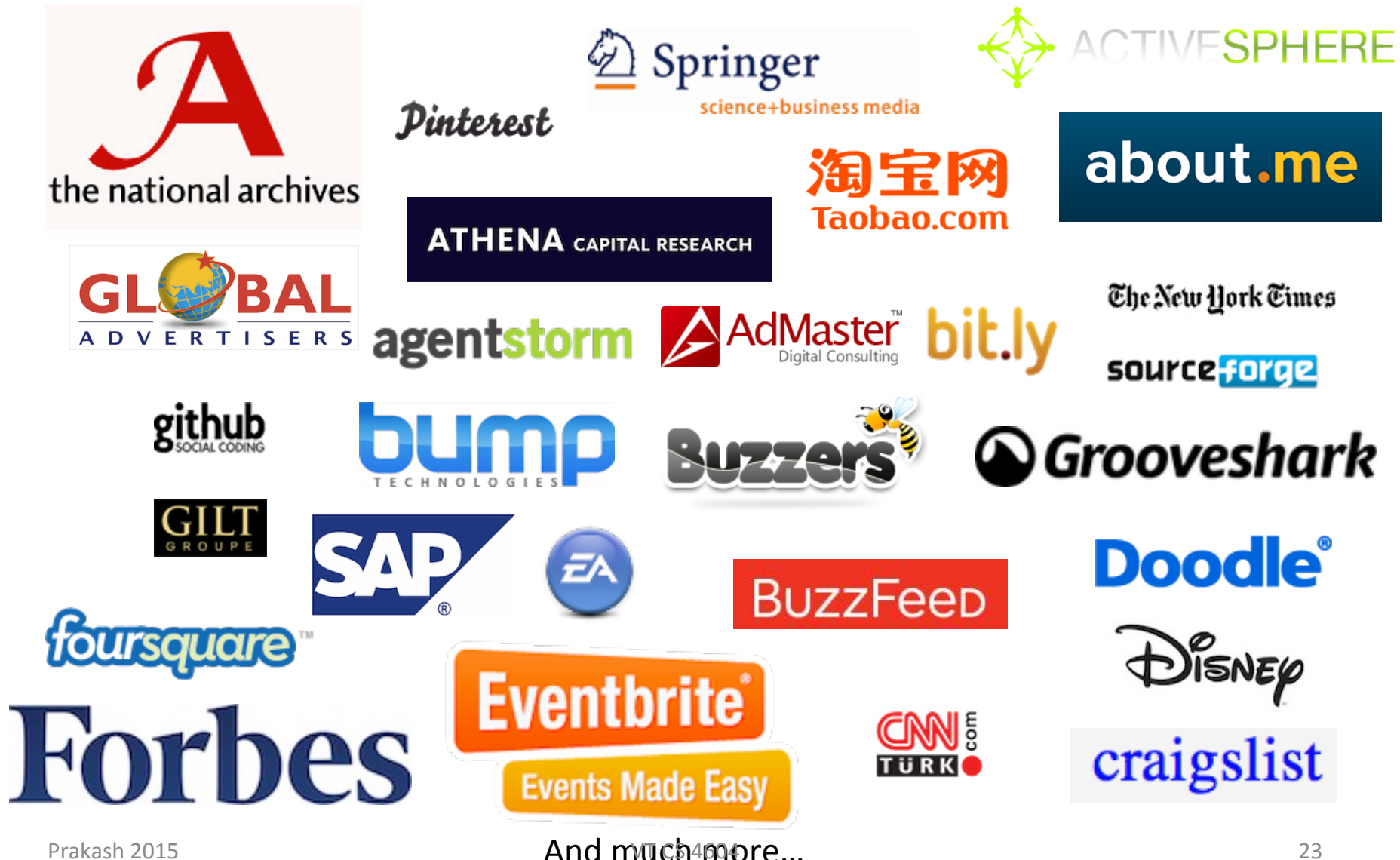

### **WirginiaTech**

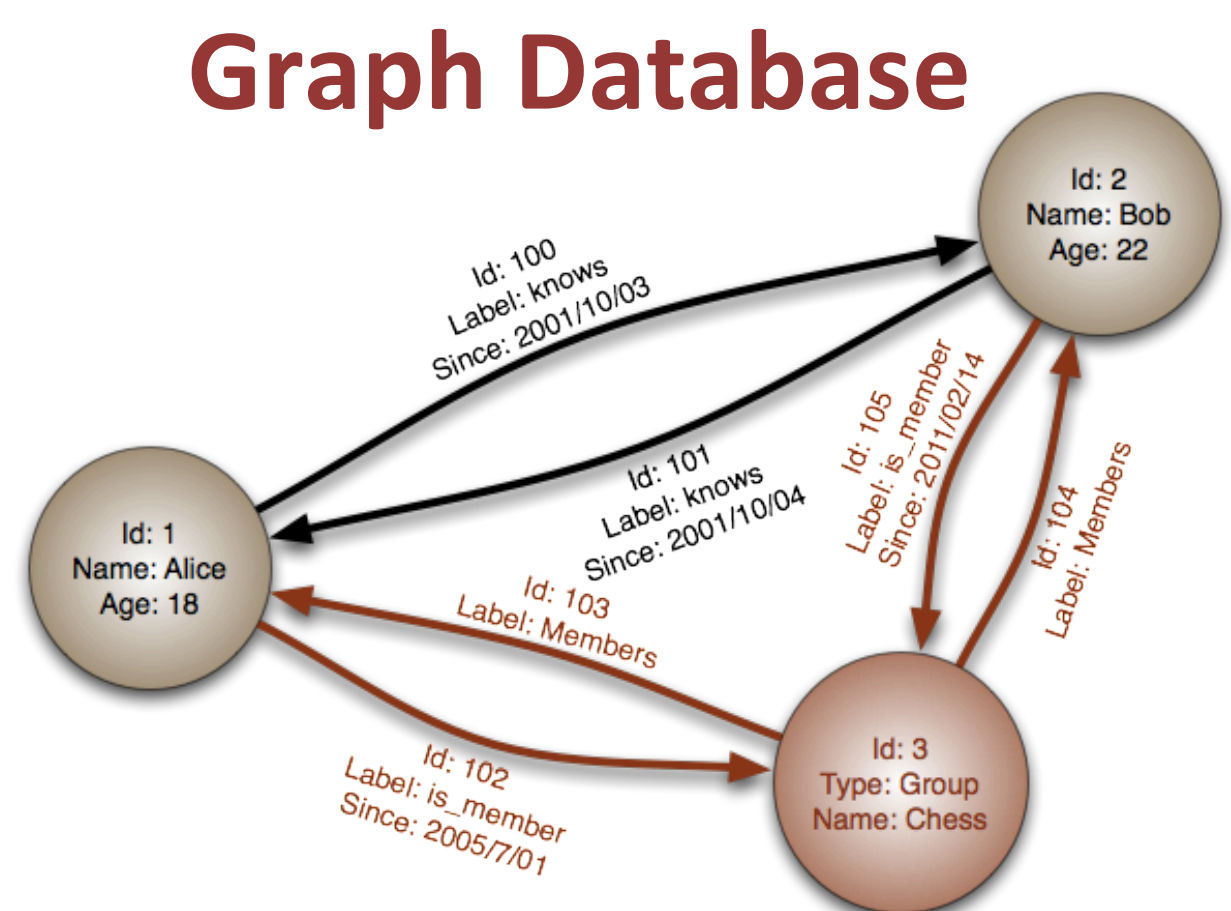

#### Data Model Abstraction:

- •Nodes
- •Relations
- •Properties

Prakash 2015 **1988** 24

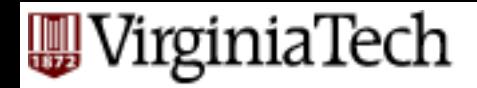

# **Neo4j - Build a Graph**

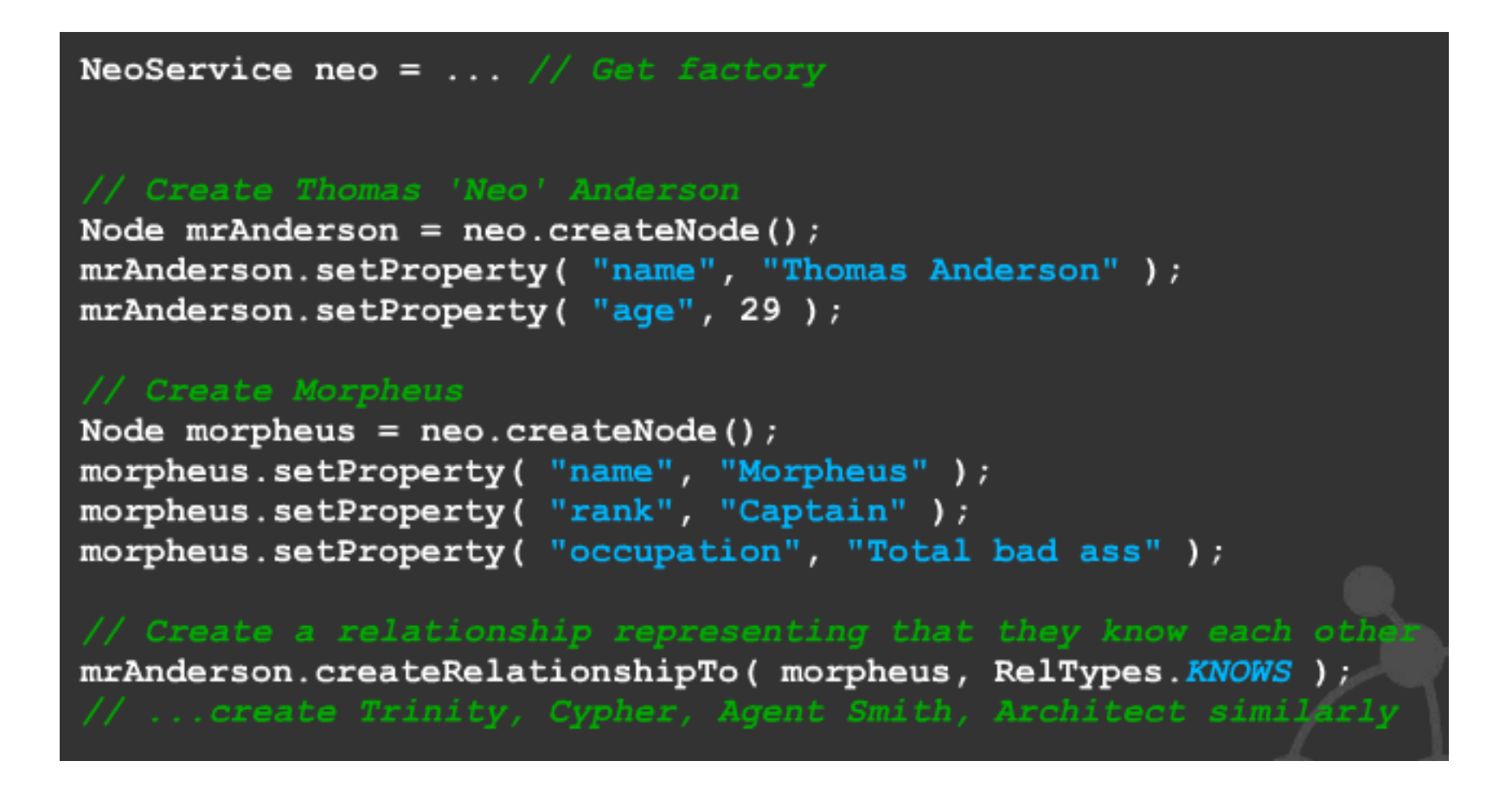

Slide from neo technology, "A NoSQL Overview and the Benefits of Graph Databases"

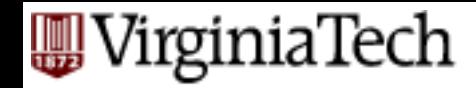

### **A Debatable Performance Evaluation**

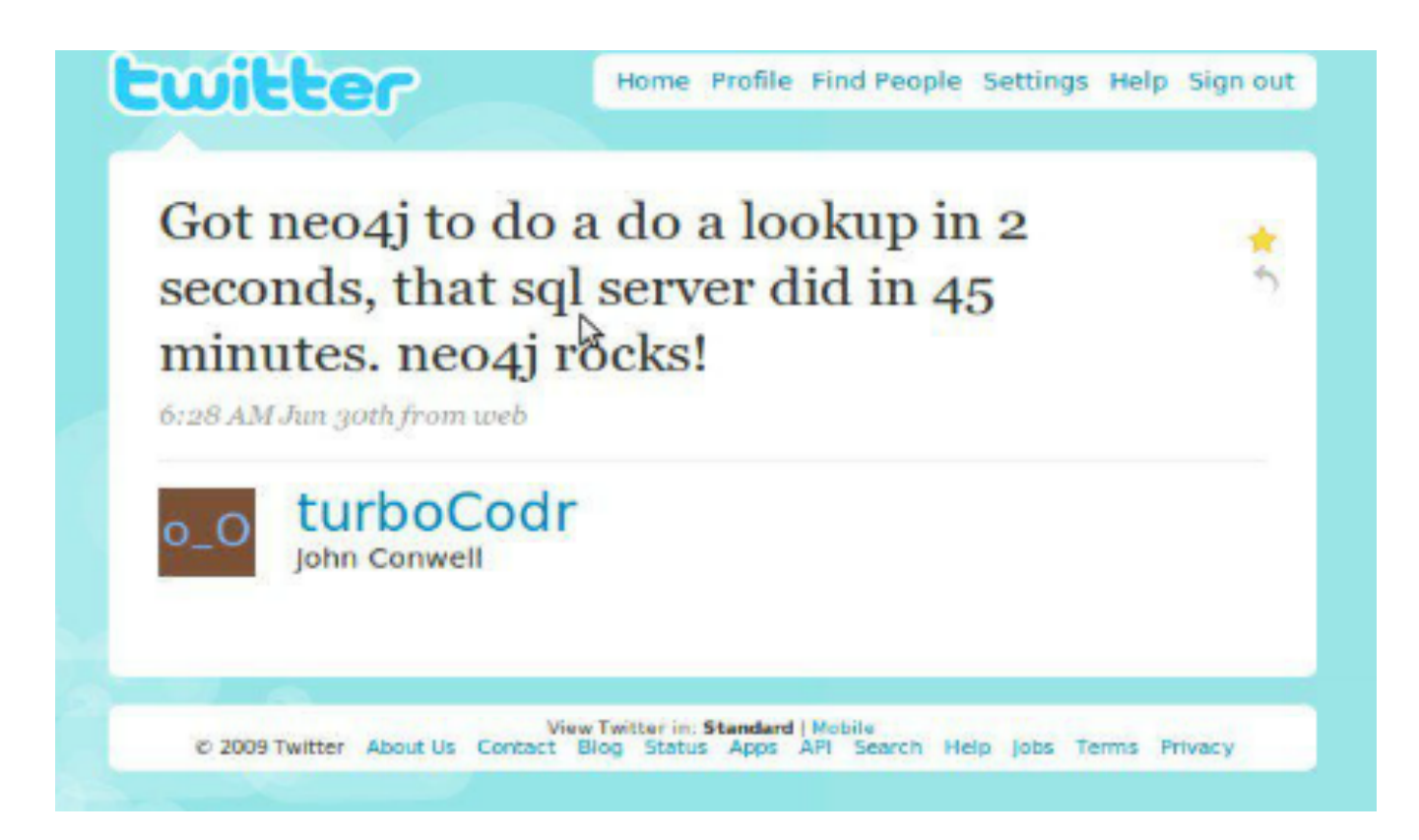

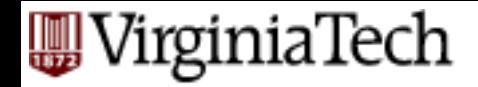

### **Conclusion**

■ Use the right data model for the right problem

### **W** VirginiaTech

# **THE HADOOP ECOSYSTEM**

Prakash 2015 **VT & CONSERVANT PROPERTY** 

٠ ۷

d

**The** 

₫ ۰

đ

医原

in No.

đ

<u> Caracteristic</u>

*COMMAND* 

U.

....

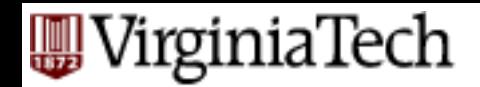

# **Single vs Cluster**

- 4TB HDDs are coming out
- Cluster?
	- $-$  How many machines?
	- $-$  Handle machine and drive failure
	- Need redundancy, backup..

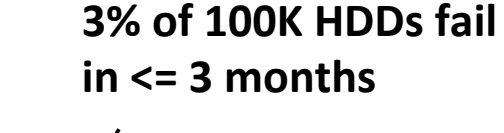

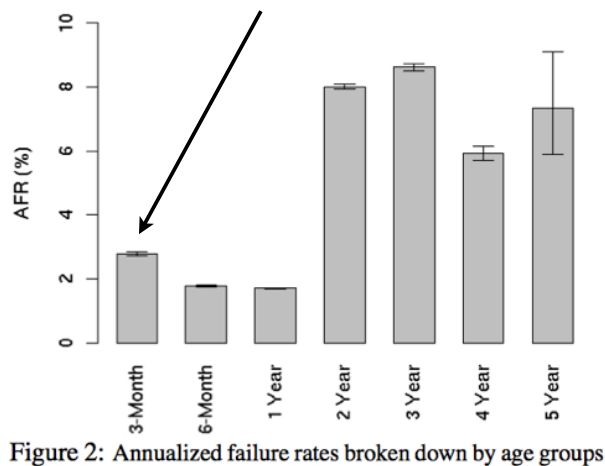

http://static.googleusercontent.com/external\_content/untrusted\_dlcp/research.google.com/en/us/archive/disk\_failures.pdf

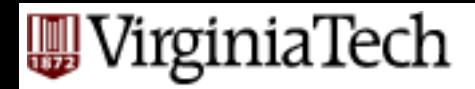

### **Hadoop**

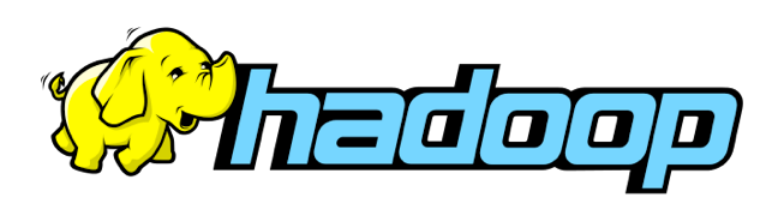

- Open source software
	- Reliable, scalable, distributed computing
- Can handle thousands of machines
- **Written in JAVA**
- **A** simple programming model  $\mathcal{L}_{\mathcal{A}}$  and the cover from matrix failure (no need to restart failure (no need to restart failure (no need to restart failure (no need to restart failure (no need to restart failure (no need to restart failure (no
- HDFS (Hadoop Distributed File System)
	- $-$  Fault tolerant (can recover from failures)

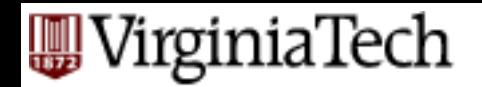

# **Idea and Solution**

- **E** Issue: Copying data over a network takes time
- § **Idea:** 
	- $-$  Bring computation close to the data
	- Store files multiple times for reliability
- Map-reduce addresses these problems
	- $-$  Google's computational/data manipulation model
	- $-$  Elegant way to work with big data
	- $-$  Storage Infrastructure File system
		- Google: GFS. Hadoop: HDFS
	- $-$  Programming model
		- Map-Reduce

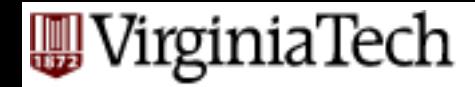

### **Map-Reduce** [Dean and Ghemawat 2004]

- Abstraction for simple computing
	- $-$  Hides details of parallelization, fault-tolerance, data-balancing
	- MUST Read!

http://static.googleusercontent.com/media/ research.google.com/en/us/archive/mapreduceosdi04.pdf

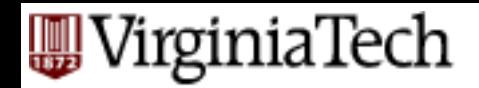

# **Hadoop VS NoSQL**

- Hadoop: computing framework
	- $-$  Supports data-intensive applications
	- Includes MapReduce, HDFS etc.
		- (we will study MR mainly next)
- NoSQL: Not only SQL databases – Can be built ON hadoop. E.g. HBase.

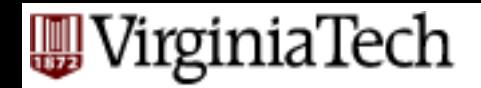

# **Storage Infrastructure**

### § **Problem:**

 $-$  If nodes fail, how to store data persistently?

#### ■ Answer:

#### $-$  Distributed File System:

- Provides global file namespace
- Google GFS; Hadoop HDFS;

### **E** Typical usage pattern

- Huge files (100s of GB to TB)
- $-$  Data is rarely updated in place
- Reads and appends are common

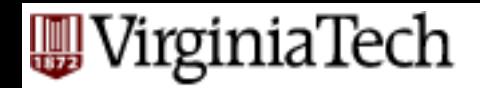

# **Distributed File System**

#### **E** Chunk servers

- $-$  File is split into contiguous chunks
- Typically each chunk is 16-64MB
- $-$  Each chunk replicated (usually 2x or 3x)
- $-$  Try to keep replicas in different racks

### **E** Master node

- a.k.a. Name Node in Hadoop's HDFS
- $-$  Stores metadata about where files are stored
- Might be replicated
- Client library for file access
	- $-$  Talks to master to find chunk servers
	- Connects directly to chunk servers to access data

### VirginiaTech **Programming Model: MapReduce**

### **Warm-up task:**

- We have a huge text document
- $\blacksquare$  Count the number of times each distinct word appears in the file

### ■ Sample application:

– Analyze web server logs to find popular URLs 

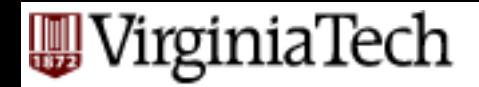

# **Task: Word Count**

#### **Case 1:**

 $-$  File too large for memory, but all <word, count> pairs fit in memory

#### **Case 2:**

- Count occurrences of words:
	- **words(doc.txt) | sort | uniq -c** 
		- where **words** takes a file and outputs the words in it, one per a line
- Case 2 captures the essence of **MapReduce**  $-$  Great thing is that it is naturally parallelizable

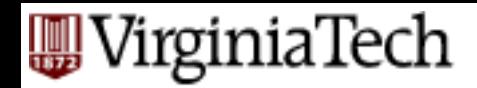

# **MapReduce: Overview**

- Sequentially read a lot of data
- § **Map:** 
	- $-$  Extract something you care about
- **Group by key:** Sort and Shuffle
- Reduce:
	- $-$  Aggregate, summarize, filter or transform
- Write the result

**Outline stays the same, Map and Reduce** change to fit the problem

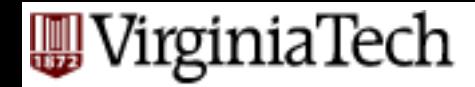

# **MapReduce: The Map Step**

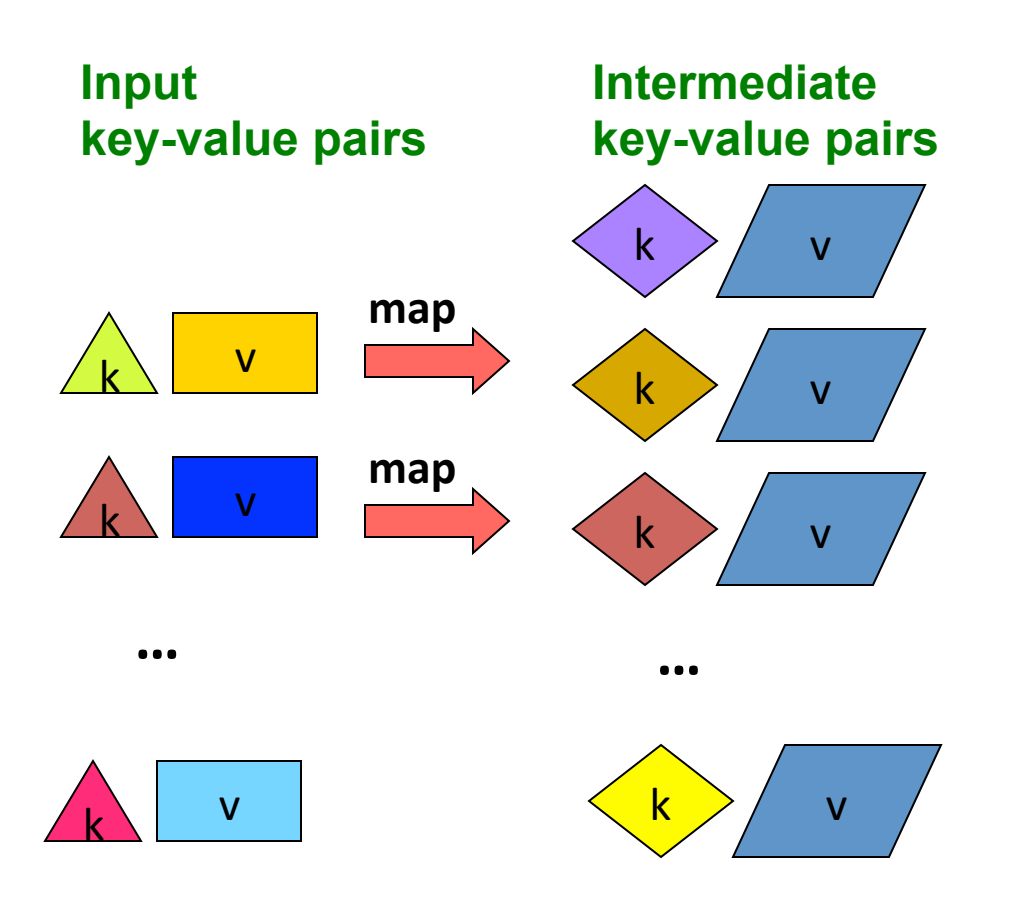

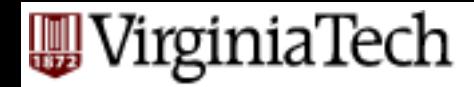

# **MapReduce: The Reduce Step**

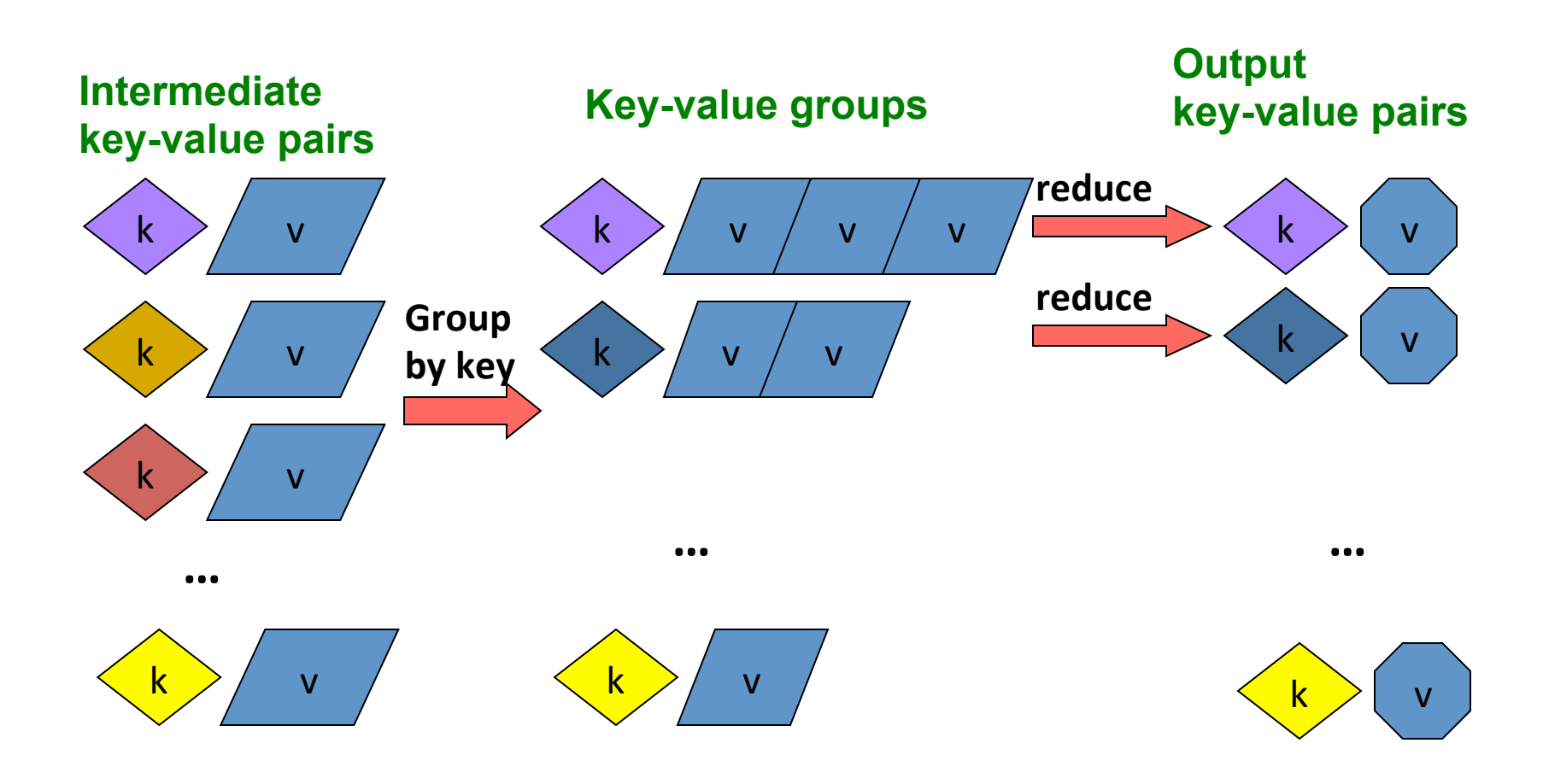

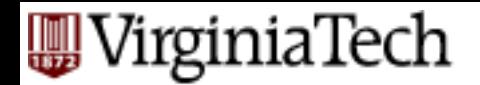

# **More Specifically**

- **<u>■ Input:</u>** a set of key-value pairs
- Programmer specifies two methods:
	- **Map(k, v)** → <k', v'>\*
		- Takes a key-value pair and outputs a set of key-value pairs  $-$  E.g., key is the filename, value is a single line in the file
		- There is one Map call for every *(k,v)* pair
	- **Reduce(k', <v'>\*)** → <k', v''>\*
		- All values v' with same key k' are reduced together and processed in  $v'$  order
		- There is one Reduce function call per unique key *k'*

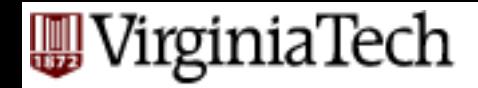

# **MapReduce: Word Counting**

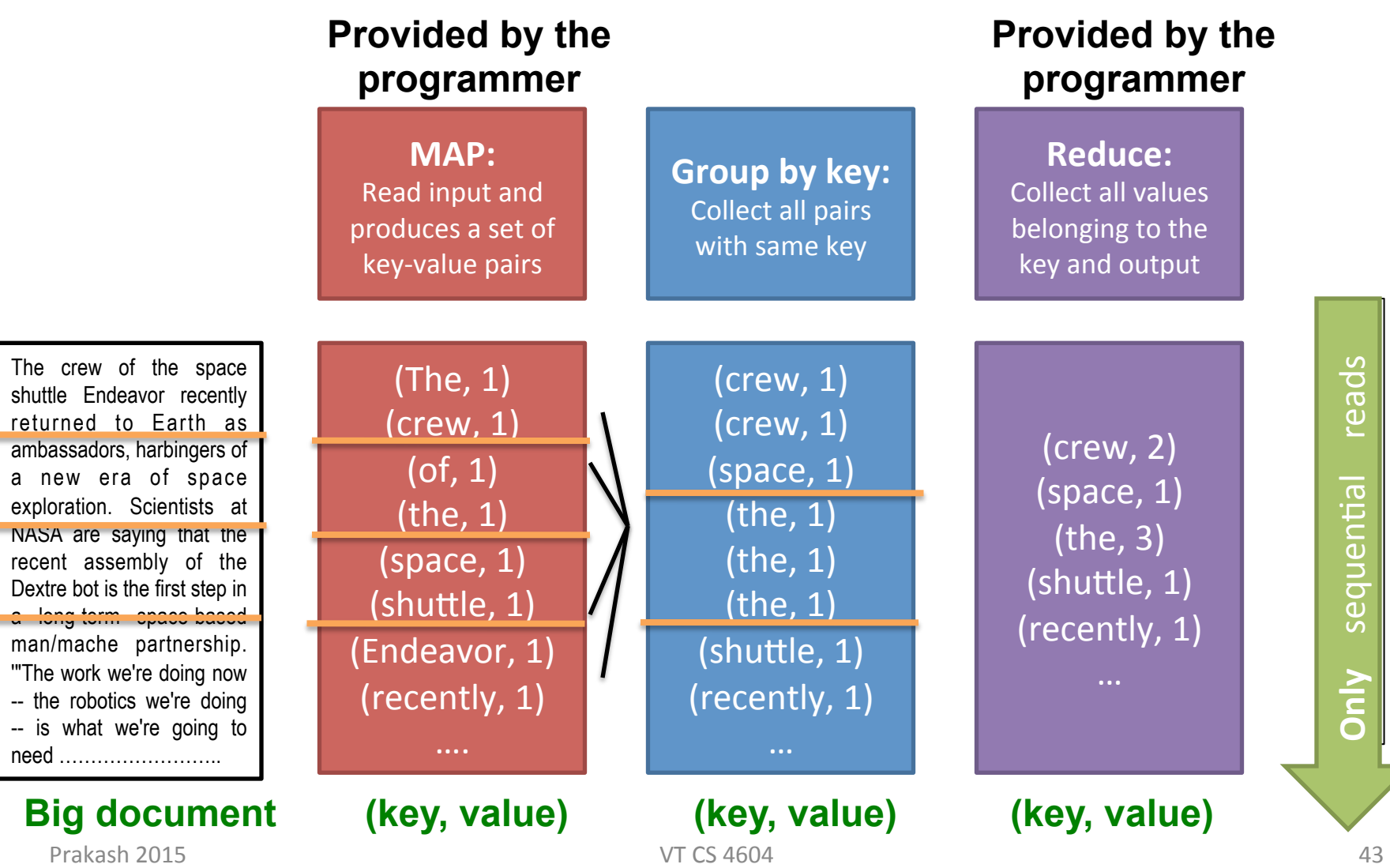

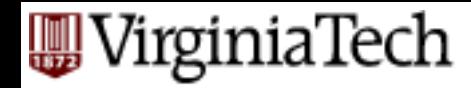

# **Word Count Using MapReduce**

#### **map(key, value):**

// key: document name; value: text of the document for each word w in value: emit $(w, 1)$ 

#### **reduce(key, values):**

```
// key: a word; value: an iterator over counts
resi11 + 0 = 0for each count v in values:
    result += v 
emit(key, result)
```
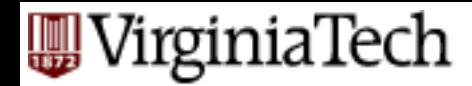

# **Map-Reduce (MR) as SQL**

Select count(\*) < **Reducer**  from DOCUMENT group by word Mapper

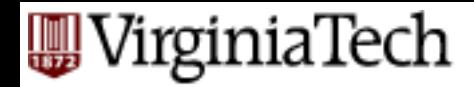

# **Map-Reduce: Environment**

### **Map-Reduce environment takes care of:**

- $\blacksquare$  Partitioning the input data
- Scheduling the program's execution across a set of machines
- Performing the **group by key** step
- Handling machine failures
- Managing required inter-machine communication

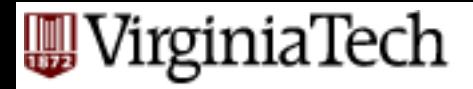

## **Map-Reduce: A diagram**

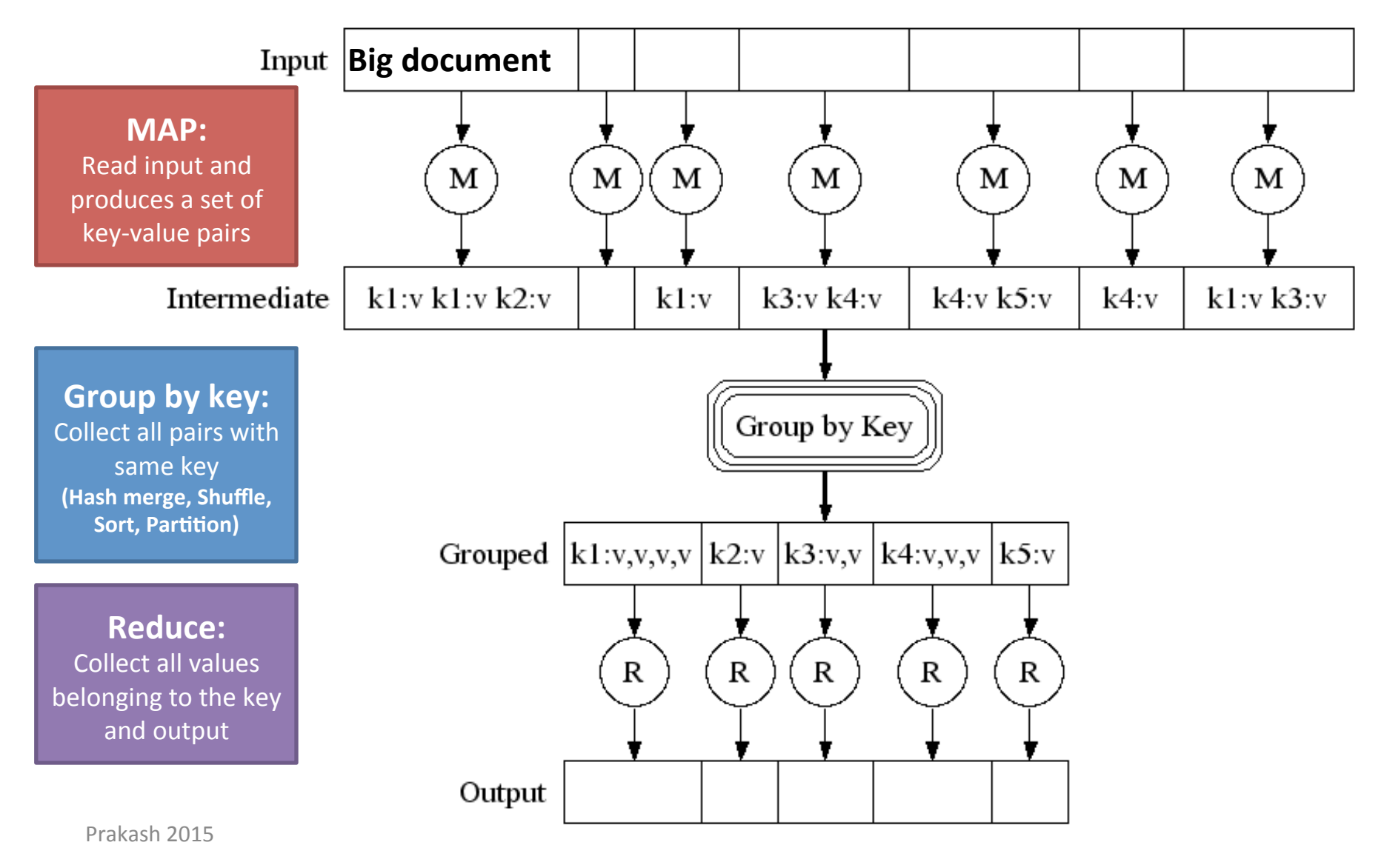

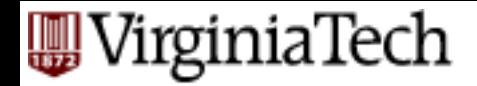

### **Map-Reduce: In Parallel**

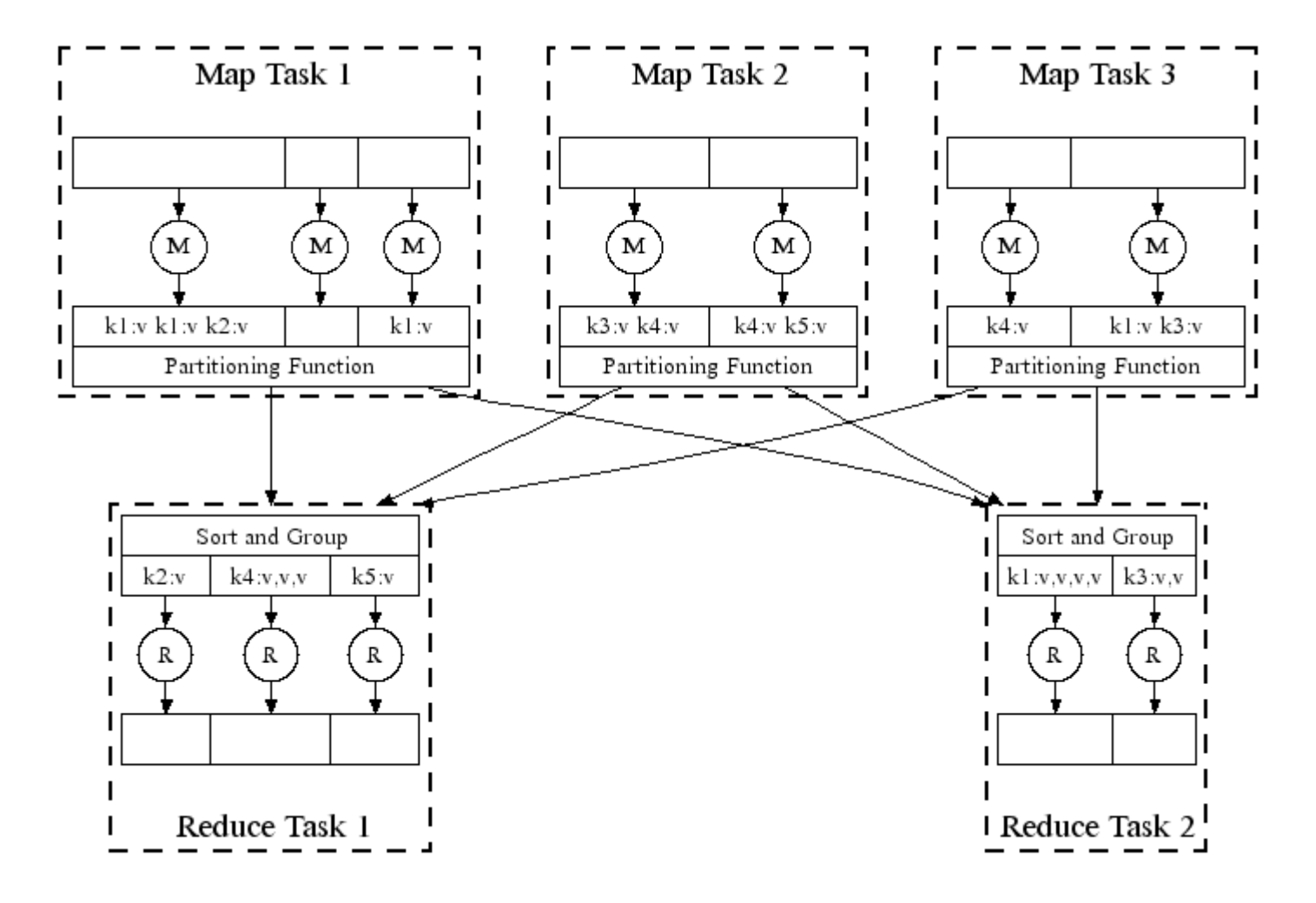

**All phases are distributed with many tasks doing the work** 48

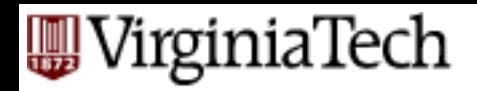

# **Map-Reduce**

- Programmer specifies:
	- $-$  Map and Reduce and input files
- **E** Workflow:
	- $-$  Read inputs as a set of key-value-pairs
	- $-$  **Map** transforms input ky-pairs into a new set of k'v'-pairs
	- $-$  Sorts & Shuffles the k'v'-pairs to output nodes
	- $-$  All k'v'-pairs with a given k' are sent to the same **reduce**
	- $-$  **Reduce** processes all k'v'-pairs grouped by key into new k"v"-pairs
	- $-$  Write the resulting pairs to files
- All phases are distributed with many tasks doing the work

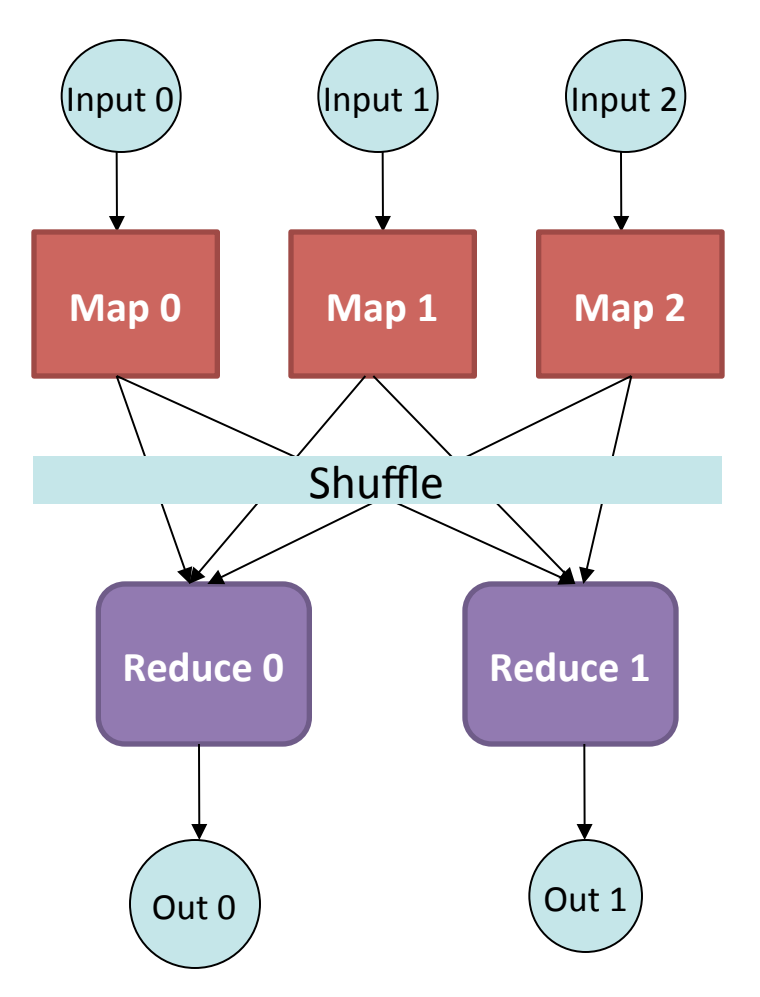

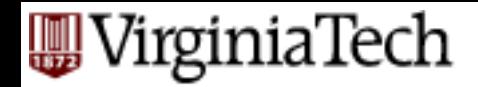

### **Data Flow**

- $\blacksquare$  Input and final output are stored on a distributed file system (FS):
	- $-$  Scheduler tries to schedule map tasks "close" to physical storage location of input data
- **E** Intermediate results are stored on local FS **of Map and Reduce workers**
- Output is often input to another **MapReduce task**

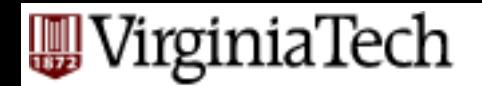

## **Coordination: Master**

- **E** Master node takes care of coordination:
	- $-$  Task status: (idle, in-progress, completed)
	- $-$  **Idle tasks** get scheduled as workers become available
	- $-$  When a map task completes, it sends the master the location and sizes of its R intermediate files, one for each reducer
	- $-$  Master pushes this info to reducers
- Master pings workers periodically to detect failures

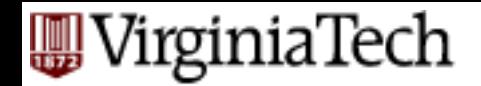

# **Dealing with Failures**

### ■ Map worker failure

- $-$  Map tasks completed or in-progress at worker are reset to idle
- Reduce workers are nodfied when task is rescheduled on another worker

### **E** Reduce worker failure

- $-$  Only in-progress tasks are reset to idle
- Reduce task is restarted

### **E** Master failure

 $-$  MapReduce task is aborted and client is notified

### WirginiaTech

# **PROBLEMS SUITED FOR MAP-REDUCE**

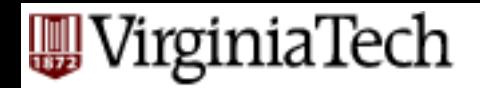

# **Example: Host size**

- Suppose we have a large web corpus
- $\blacksquare$  Look at the metadata file
	- Lines of the form: (URL, size, date, ...)

### ■ For each host, find the total number of bytes

 $-$  That is, the sum of the page sizes for all URLs from that particular host

### ■ Other examples:

- Link analysis and graph processing
- Machine Learning algorithms

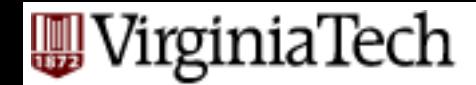

# **Example: Language Model**

**E** Statistical machine translation:

– Need to count number of times every 5-word sequence occurs in a large corpus of documents

- **E** Very easy with MapReduce:
	- **Map:**
		- Extract (5-word sequence, count) from document
	- **Reduce:** 
		- Combine the counts

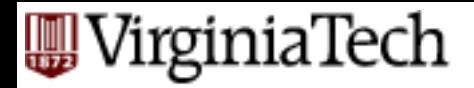

### **In HW5**

- You'll deal with n-grams
	- $-$  n-gram is a contiguous sequence of n items from a given sequence of text or speech
- Example
- Sentence: "the rain in Spain falls mainly on the plain"
	- $-$  2 grams: the rain, rain in, in Spain, Spain falls, etc.
	- $-$  3 grams: the rain in, rain in Spain, in Spain falls,....

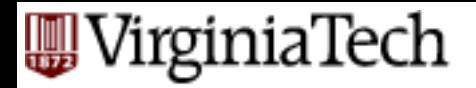

### **In HW5**

- You will work with the Google 4-gram corpus. Example:
	- analysis is often described 1991 10 1 1
	- analysis is often described 1992 30 2 1
- We will ask you to
	- $-$  Find total occurrence counts (this will be similar to just word count)
		- in the example above "analysis is often described" occurs total of  $10+30 = 40$  times.
	- $-$  Convert 4-grams to 2-grams (think what should be the mapper and reducer for this)
		- Example: "analysis is often described" will give rise to the following 2 grams: analysis is, is often, often described

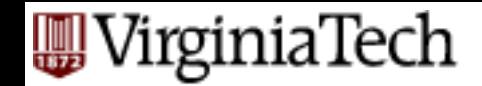

# **Degree of graph Example**

■ Find degree of every node in a graph

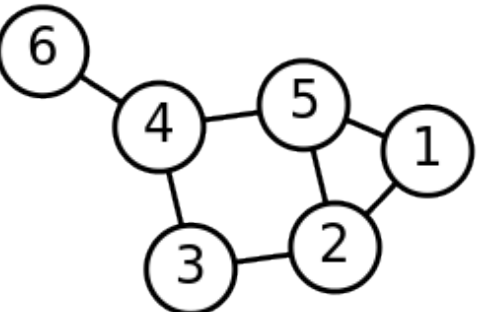

Example: In a friendship graph, what is the number of friends of every person:

Node  $6 = 1$  Node  $2 = 3$ 

- Node  $4 = 3$  Node  $1 = 2$
- Node  $3 = 2$  Node  $5 = 3$

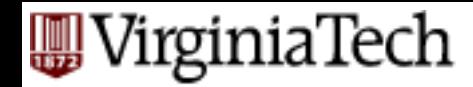

# **Degree of each node in a graph**

■ Suppose you have the edge list

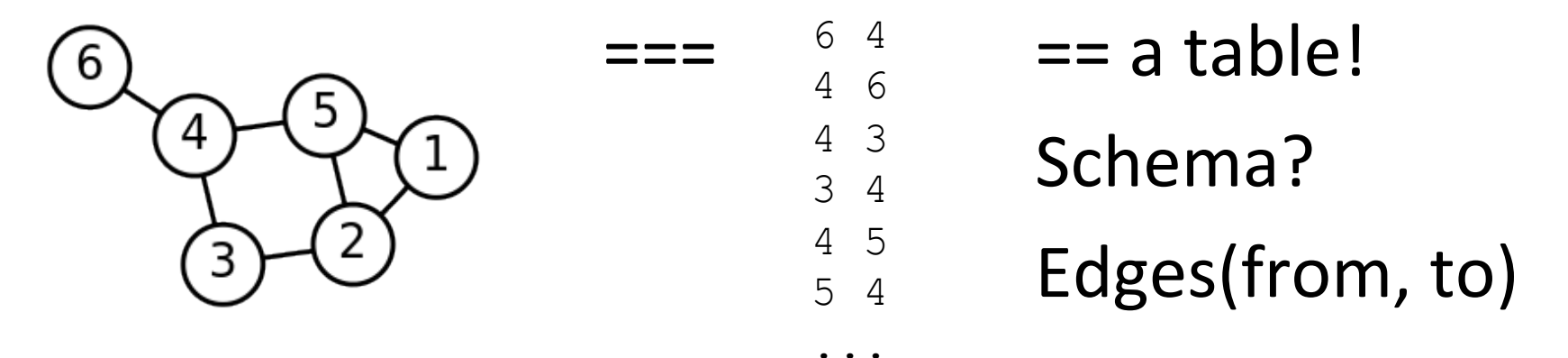

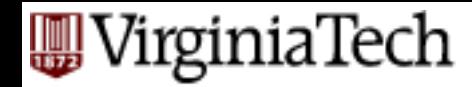

# **Degree of each node in a graph**

■ Suppose you have the edge list

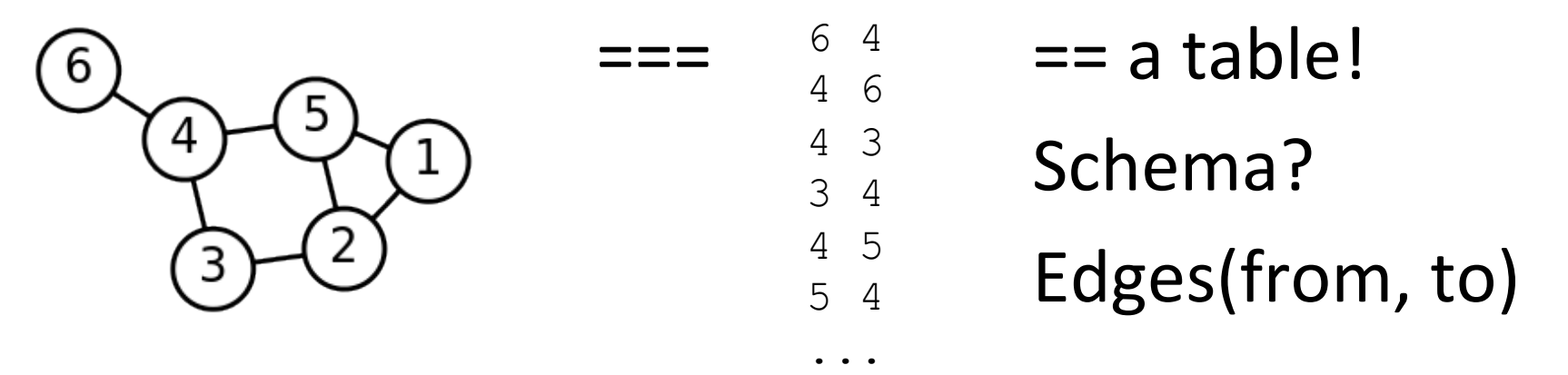

### SQL for degree list?

SELECT from, count(\*) FROM Edges **GROUP BY from** 

irginiaTech

# **Degree of each node in a graph**

6 4

4 6

4 3

3 4

4 5

5 4

...

- So in SQL:
- SELECT from, count(\*) FROM Edges GROUP BY from
- MapReduce?
- Mapper:
	- emit (from, 1)
- Reducer:

emit (from, count())

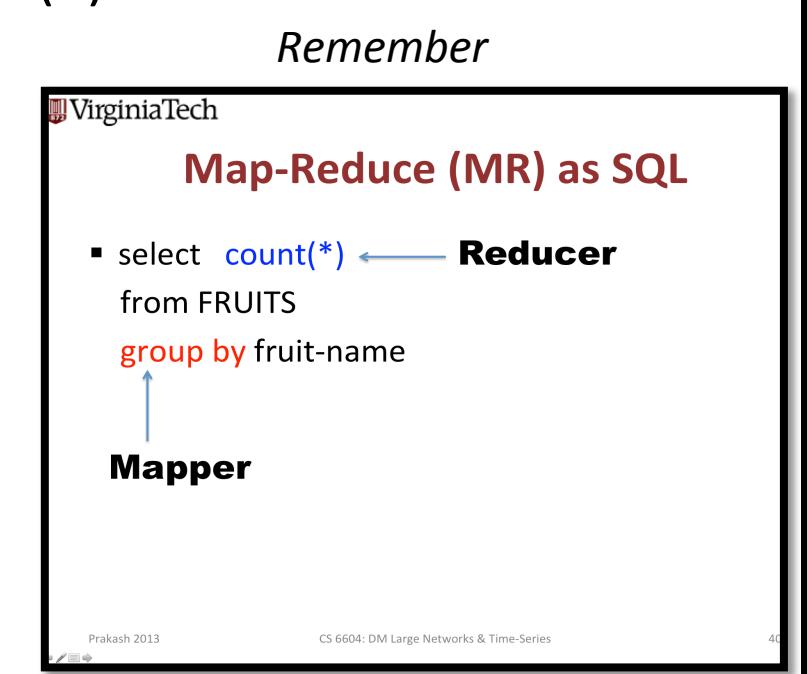

### **I.E.** essentially equivalent to the 'word-count' example  $\odot$

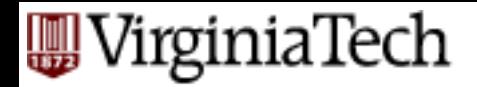

# **Conclusions**

- Hadoop is a distributed data-intesive computing framework
- MapReduce
	- Simple programming paradigm
	- $-$  Surprisingly powerful (may not be suitable for all tasks though)
- Hadoop has specialized FileSystem, Master-Slave Architecture to scale-up

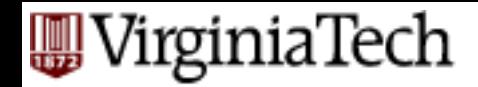

# **NoSQL** and Hadoop

- Hot area with several new problems
	- Good for academic research
	- Good for industry

 $=$  Fun AND Profit  $\odot$ 

#### **WirginiaTech**

### **POINTERS AND FURTHER READING**

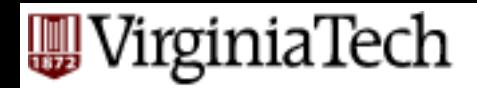

# **Implementations**

- Google
	- Not available outside Google
- § **Hadoop**
	- $-$  An open-source implementation in Java
	- Uses HDFS for stable storage
	- Download: http://lucene.apache.org/hadoop/
- Aster Data
	- Cluster-opdmized SQL Database that also implements MapReduce

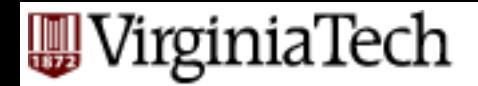

# **Cloud Computing**

- $\blacksquare$  Ability to rent computing by the hour – Additional services e.g., persistent storage
- Amazon's "Elastic Compute Cloud" (EC2)
- Aster Data and Hadoop can both be run on EC<sub>2</sub>

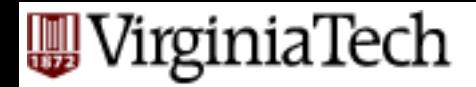

## **Reading**

- Jeffrey Dean and Sanjay Ghemawat: MapReduce: Simplified Data Processing on Large Clusters
	- h\_p://labs.google.com/papers/mapreduce.html

■ Sanjay Ghemawat, Howard Gobioff, and Shun-Tak Leung: The Google File System

– h\_p://labs.google.com/papers/gfs.html 

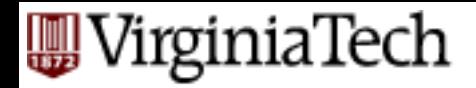

### **Resources**

- **Hadoop Wiki** 
	- $-$  Introduction
		- http://wiki.apache.org/lucene-hadoop/
	- Getting Started
		- http://wiki.apache.org/lucene-hadoop/ GettingStartedWithHadoop
	- Map/Reduce Overview
		- http://wiki.apache.org/lucene-hadoop/HadoopMapReduce
		- http://wiki.apache.org/lucene-hadoop/HadoopMapRedClasses
	- $-$  Eclipse Environment
		- http://wiki.apache.org/lucene-hadoop/EclipseEnvironment
- Javadoc
	- h\_p://lucene.apache.org/hadoop/docs/api/

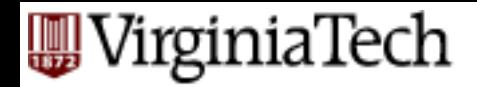

### **Resources**

- Releases from Apache download mirrors
	- h\_p://www.apache.org/dyn/closer.cgi/lucene/ hadoop/
- Nightly builds of source
	- h\_p://people.apache.org/dist/lucene/hadoop/ nightly/
- Source code from subversion
	- h\_p://lucene.apache.org/hadoop/ version\_control.html

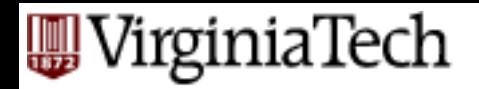

# **Further Reading**

- Programming model inspired by functional language primitives
- **•** Partitioning/shuffling similar to many large-scale sorting systems
	- $-$  NOW-Sort  $[97]$
- $\blacksquare$  Re-execution for fault tolerance
	- $-$  BAD-FS ['04] and TACC ['97]
- Locality optimization has parallels with Active Disks/Diamond work
	- Active Disks ['01], Diamond ['04]
- Backup tasks similar to Eager Scheduling in Charlotte system
	- Charlotte ['96]
- Dynamic load balancing solves similar problem as River's distributed queues
	- River ['99]